**First Arabic Magazine For Networks** 

NetWorkSet

طريقك الى عالم التكنولوجيا التخيلية

أكثر الشهادات<br>التـقـنـية طـلـباً 2013 ple

شهادات الحماية **SSL Certificate** 

WIRELESS<br>CUSTOMER<br>QUESTIONNAIRE

عشر طرق يمكن عملها لمنح مخدمك القديم حياة ثانية

**FORTIFY IT AND<br>FORGET IT-FORTIDDOS** 

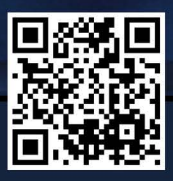

عشر خطوات يجب أن يعرفه<br>كل مدير شبكة

# **FIREWALL BUILDER**

www.networkset.net

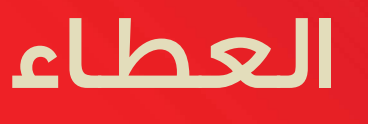

إن ما يميز اإلنسان عن باقي المخلوقات هو العقل والتفكير والقدرة على اتخاذ القرار والتحكم بالعاطفة، وإذا فكرنا بمشاكلنا الاجتماعية العامة، فنتجاهلها غالبًا؛ على أمل أن تتحسن الأشياء من تلقاء نفسها! أو نصاب باإلحباط بسبب عدم تحقيق النجاح بالوقت المتوقع. ولحل مشاكلنا االجتماعية البسيطة وفي نفس الوقت هي مؤثرة جدًا، يجب الاعتراف بأننا مخطئين بحق أنفسنا وبحق مجتمعنا ، ومن ثم إيجاد الحلول المناسبة. ما ينقص مجتمعنا العربي هو الاندفاع الذاتي والتضحية وحب الغير وعدم إهدار الوقت والاحترام، مع أن هذه من أسس الإسلام ولكن قليلا ما نجد من يطبق هذه الأسس. لقد أصبحنا ننظر ، نشاهد ، نشتري ، نستهلك ، وننبهر . ثم ننظر من جديد، نتابع، نشتري، نستهلك ، وننبهر! نحن مجتمع مستهلك ..

هذا يعني أننا خسرنا وقتنا وأموالنا ، فكل شركة تسعى لزيادة عمالئها، والشركات الغربية وجدت عميلها هو الشرق الأوسط، فبدون الشرق الأوسط ستتغير موازين الشركات. أسأل نفسي دائمًا لماذا أجد الهاتف أو الحاسب الذي يملكه الغربي متواضعًا جدًا ولكنه يفي بالغرض المطلوب؟ السر هو التفكير بالعطاء واالخالص بالعمل أكثر من التفكير بالامتلاك والاستهلاك. فكما ستسأل يوم القيامة عن مالك ستسأل عن وقتك وعلمك أيضاً. كم أشعر بالسعادة عندما أسخر وقتي وعقلي لعمل يرضي الله جل جلاله، لأني أعمل بدافع ذاتي ولي هدف أسعى دائماً لتحقيقه وهو تحسين مستوى الثقافة الفردية في المجتمع العربي. مع فريق عربي مبدع، أرى ً مستقبال حافال بالنجاحات لهذه المجلة وللمدونة.

المهندس أيمن النعيمي وهو مثال للعطاء الحقيقي، أشعر بالفخر به لأنه عربي ومن بلدي وأيضاً المهندسين المشاركين أيضاً لم يبخلوا بوقتهم ومعلوماتهم . تحية شكر من أعماق قلبي لكل المشاركين والقراء، وأتم<mark>نى</mark> أن ننجح أكثر فأكثر، وال ننسَ محاسبة أنفسنا كل يوم .

أسامة كامل - سوريا

[العودة إلى الفهرس](#page-3-0)

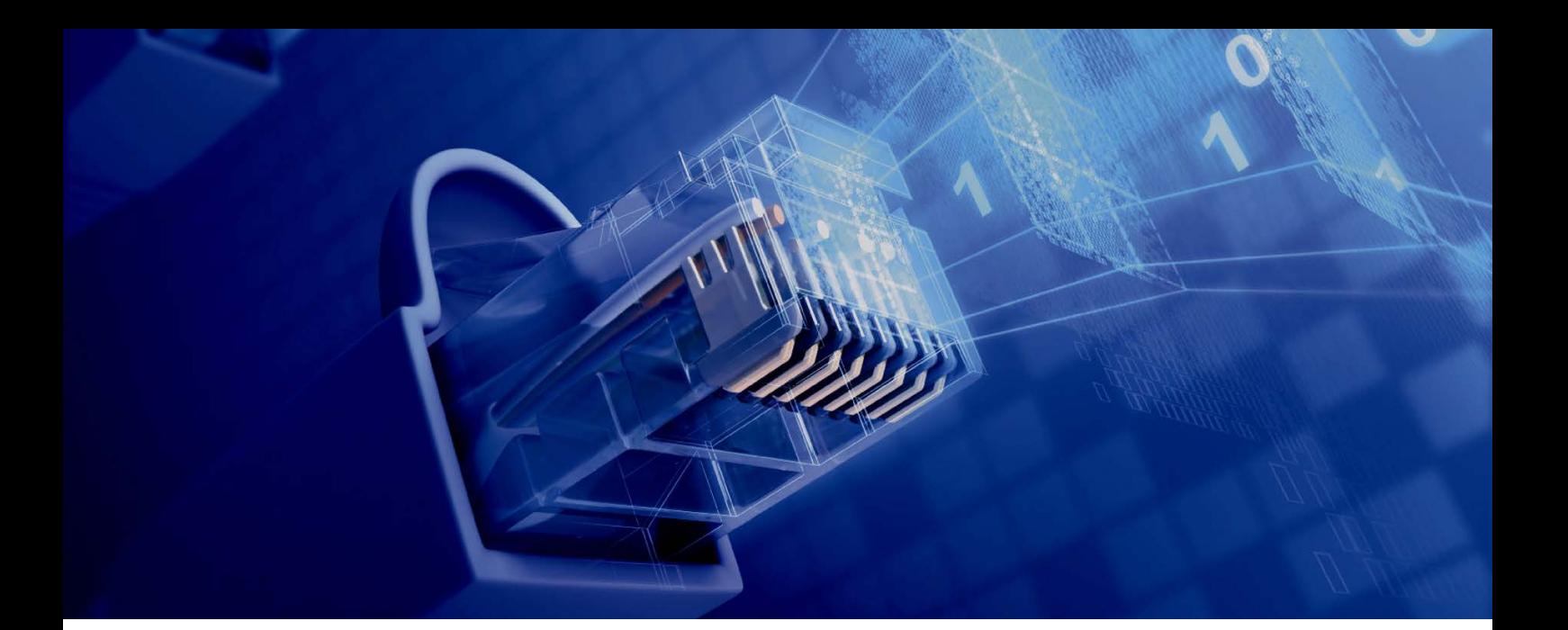

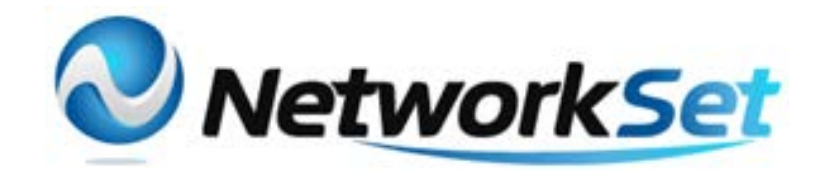

### مجلة NetworkSet مجلة الكترونية شهرية متخصصة تصدر عن موقع net.networkset.www

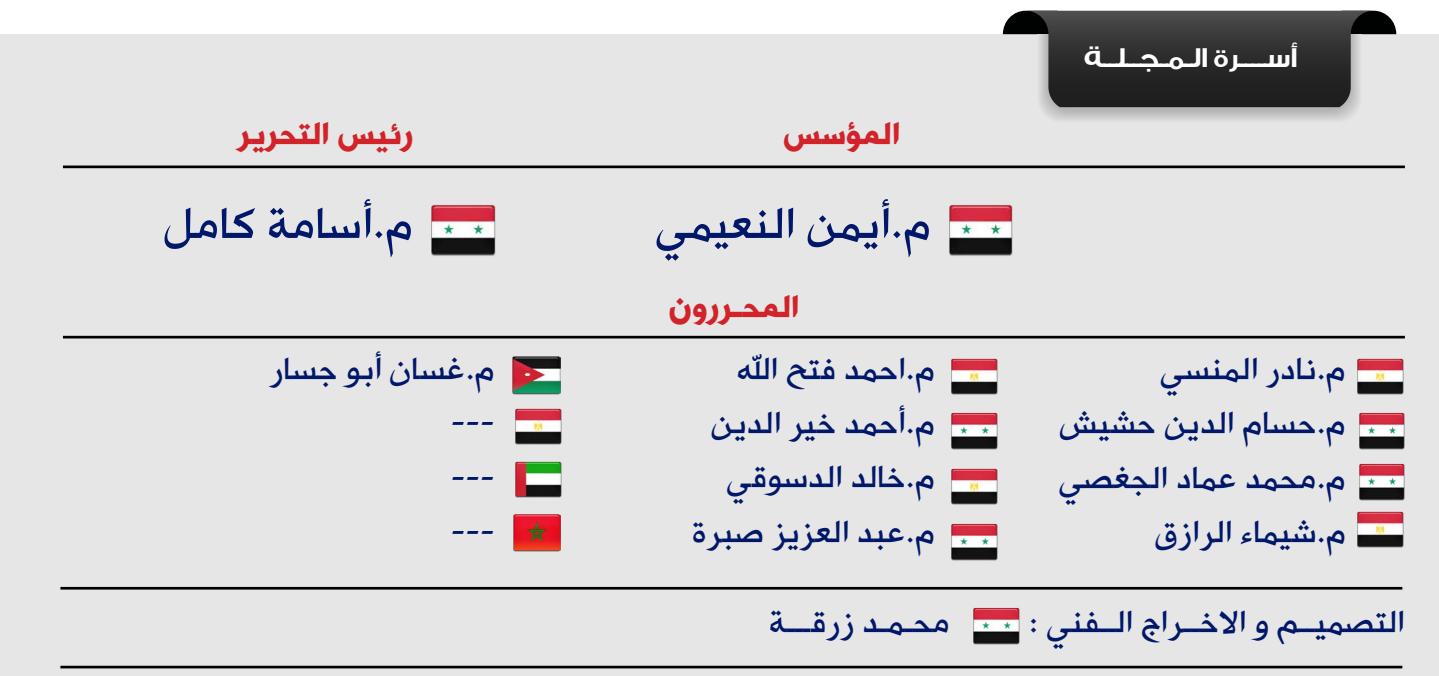

جميع الأراء المنشورة تعبر عن وجهة نظر الكاتب ولا تعبر عن وجهة نظر المجلة جميع المحتويات تخضع لحقوق الملكية الفكرية و لا يجوز الاقتباس أو النقل دون اذن من الكاتب أو المجلة

www.networkset.net

<span id="page-3-0"></span>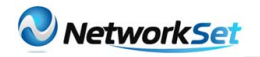

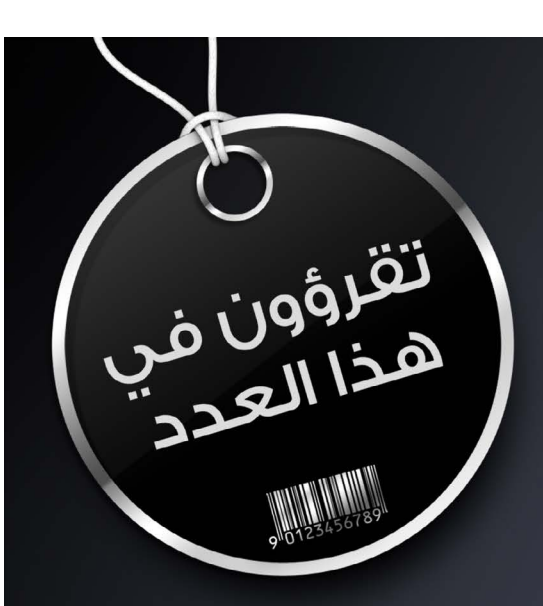

# $\mathbf{I}$  (  $\mathbf{I}$   $\mathbf{I}$   $\mathbf{I}$   $\mathbf{I}$   $\mathbf{I}$ **First Arabic Magazine For Networks**

- الفهرس 4
- Firewall Builder -6
- [عشر خطوات يجب أن يعرفها كل مدير شبكة](#page-8-0) 9
	- [SIP](#page-12-0)-13
	- Fortify it and forget it-FortiDDOS -17
		- [شهادات الحماية Certificate SSL](#page-22-0) 23
	- Wireless Customer Questionnaire -26
	- [أكثر الشهادات التقنية طلبا](#page-30-0)ً لعام 2013 31
	- [طريقك الى عالم التكنولوجيا التخيلية](#page-34-0) 35
- [عشر طرق يمكن عملها لمنح مخدمك القديم حياة ثانية](#page-37-0) 38
- [األثر االقتصادي للـ CLOUD وسيناريوهات االستخدام](#page-40-0) 41
	- [كلمات المشاركين](#page-43-0) 44

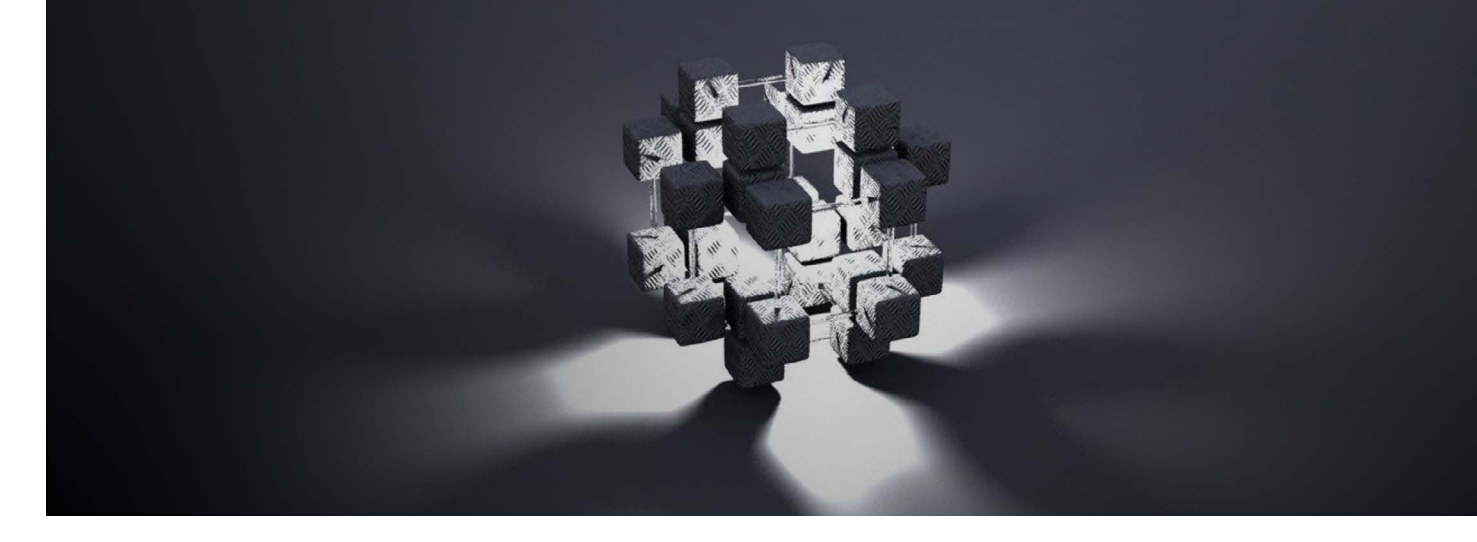

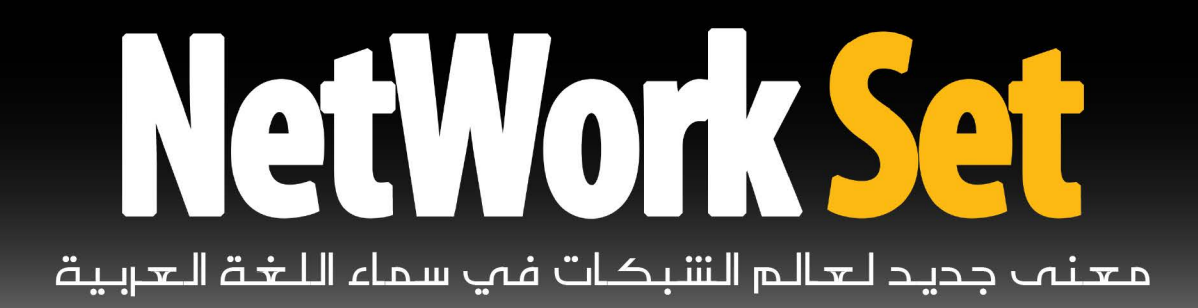

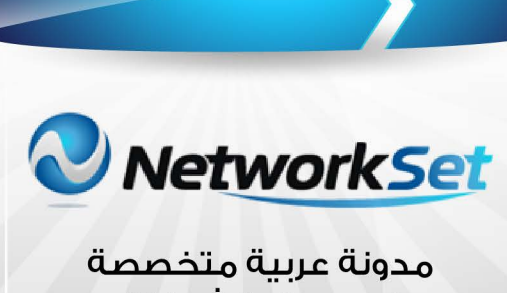

فى مجال الشبكات

**Magazine** Network Set

أول مجلة عربية متخصصة فى مجال الشبكات

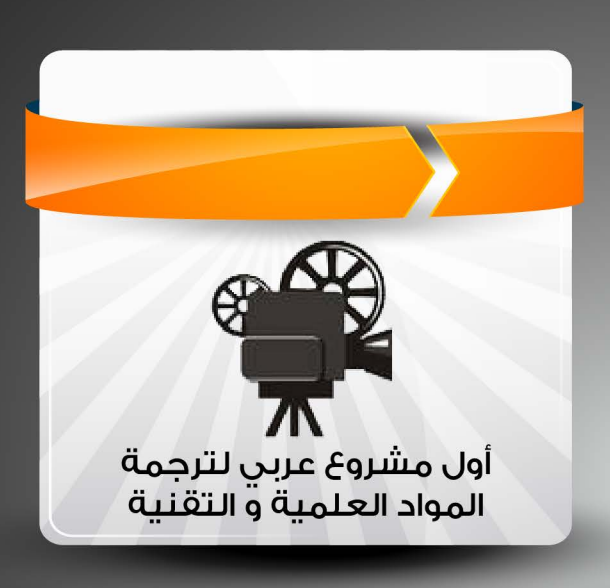

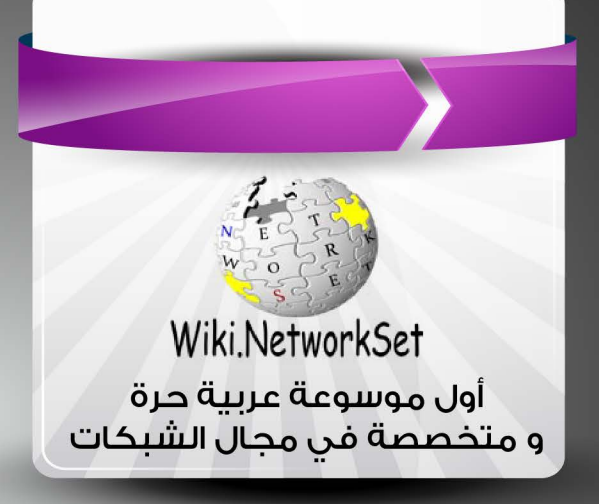

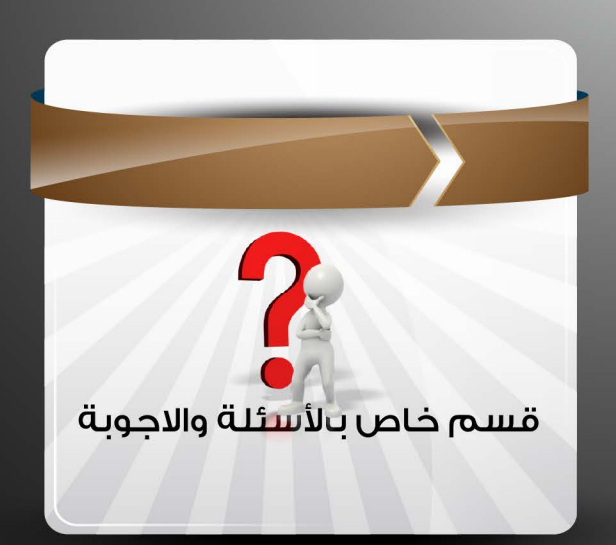

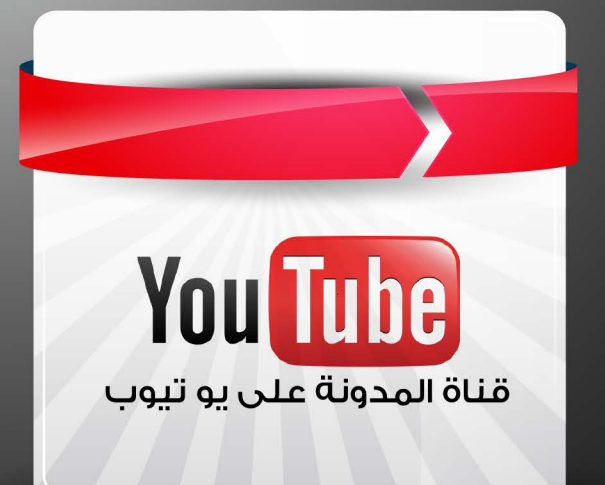

<span id="page-5-0"></span>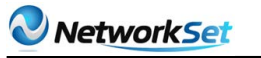

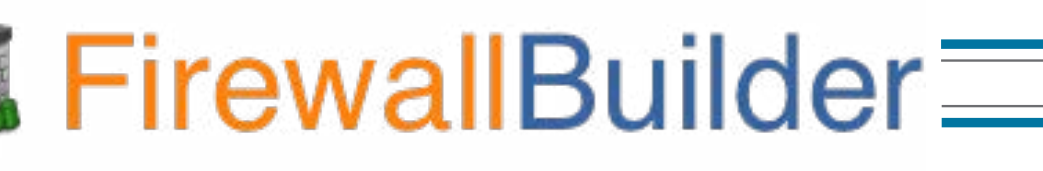

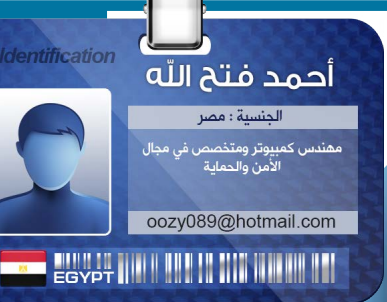

كمدير أو مسؤول عن الشبكات غالبا ما يكون لديك أكثر من جدار ناري »فايروول« ألكثر من نوع سواء كان هاردوير أو سوفت وير، والمشكلة التي دائمًا ما نواجهها هى صعوبة التحكم وإدارة هذه ً الجدران سواء كان عن طريق وضع سياسات جديدة أو تحديثها أو فحص ومتابعة حالة الفايروول. وتتمنى أن هناك أداة أو برنامج يستطيع أن يدمج كل هذه الجدران تحت منصة واحدة وهذا موجود بالفعل ولكن من المؤكد أن الشركة التى تعمل بها لن توافق على شراء هذا البرنامج بسبب تكلفته المرتفعة ولكننا اليوم سنتعرف على برنامج أكثر من رائع بوجهة رسومية سهلة وبسيطة يستخدم في التحكم وإدارة العديد من الجدران النارية الشهيرة بدون أي تعقيد سواء كان مستخدم البرنامج مبتدئ أو خبير.

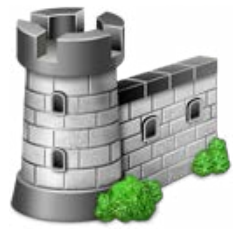

البرنامج اسمه Firewall Builder ويعرف أيضا بـ Fwbuilder ويستخدم كقاعدة مركزية للتحكم

في العديد من الجدران من مكان واحد فقط، وقد تحدث في هذه الميزة مدير حماية الجدران النارية في شركة جونيبر وقال عن البرنامج-:

»إن مثل هذه الخيارات التجارية تكون باهظة الثمن من الشركات المنتجة ولكن هذا البرنامج يعتبر أداة إدارية محايدة مع دعم أكثر من منصة وتصميم سهل يسمح بعد ذلك بالتوسع«.

وكان تعليق السيد بول ووكر المدير التنفيذى لشركة Oninit على البرنامج كالتالى-:

»مذهل« كيف أصف هذا البرنامج؟ مدير لقاعدة بيانات مسؤولة عن إدارة الشبكة فأنا ال أريد أن ً في أستخدام Iptables أو Ipfilter أو أصبح خبيرًا PIX Cisco أو أي جدار ناري أخر نستخدمه حتى أتعامل معه ولكن هذا برنامج سيجعل حياتي أسهل«

يذكر أن البرنامج منشور تحت نموذج الترخيص المزدوجة )نسخة تجارية ونسخة أخرى للعامة  $\cdot$ («GPL»

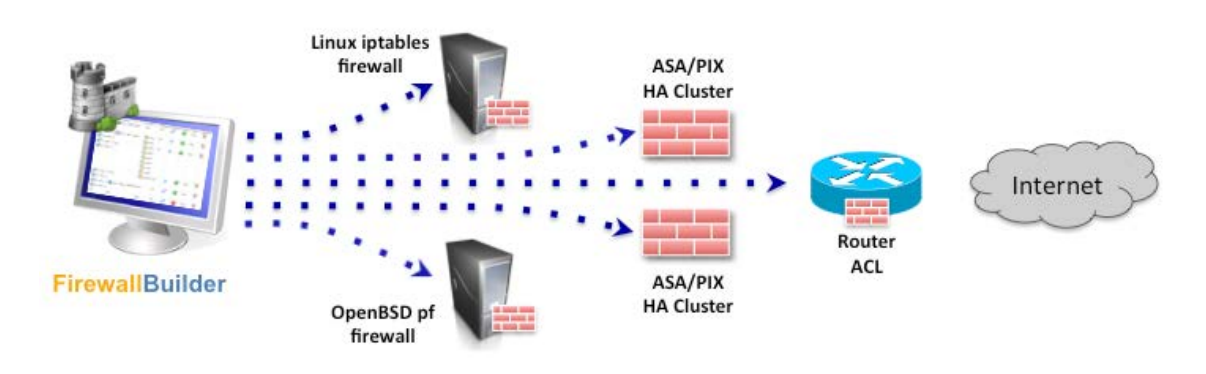

### أهم مميزات البرنامج :

1 - صمّم البرنامج إلدارة الجدران النارية بسهولة وأكثر كفاءة، فكل المميزات الموجودة مثل مشاركة الملفات والبحث واالستبدال وكل هذا جعل المديرين يركزوا على سياسات الفايروول وما سيتم السماح أو الرفض البيانات بدلاً من كتابة الأوامر.

2 - دعم الكثير من المنصات فالجميع يعلم أن سطر الأوامر في الكثير من الجدران النارية قد يكون معقد ويصعب تذكره ولذلك فإن البرنامج بوجهتة الرسومية تستطيع من خالله العمل ً بسهولة وإنشاء السياسات المطلوبة بدال من اإلضطرار إلى البحث على ما نسيته.

3 - إجراء تغيرات على أكثر من جدار ناري من نفس المكان وهذه الميزة ترتبط بالميزة الأولى وعن طريق البرنامج تستطيع أن تعدل في سياسات الجدران النارية المسؤولة عنها دون الحاجة إلى الحركة بل إن كل شيء يحدث عن طريقة وجهة واحدة فقط.

4 - فكرة عمل البرنامج تساعد المديرين أو المسؤولين في الشبكات على تقليل الأخطاء المكلفة والشائعة مثل أخطاء إنشاء سياسات غير صحيحة وهكذا.

5 - عدم الوقوع تحت قبضة الشركات المنتجة والجميع يعلم أن من السهل نقل السياسات التي قد طبقت على فايروول ما ولكن في بعض المنتجات ال يحدث هذا لذلك مع البرنامج يمكن أن تجعل الأمر يعمل تلقائيا وبدون تدخل منك حتى لو كانت قدرات الجهاز الجيد غير متطابقة مع الجهاز الأساسي

6 - الترقية والتحديث بدون أي مشاكل فالجميع قد يعاني من هذه المشكلة فمن الممكن أن تكون اإلصدارات الجديدة من جدران الحماية بها مميزات جديدة وذلك يعني أن عليك دراستها ومعرفة الأوامر التى تستطيع من خلالها تشغيل هذه المميزات ولكن أن كنت تستخدم البرنامج فهو يقوم بعد عملية الترقية ببناء قواعد جديدة للميزات المضافة دون الحاجة إلجراء أي تغيير منك.

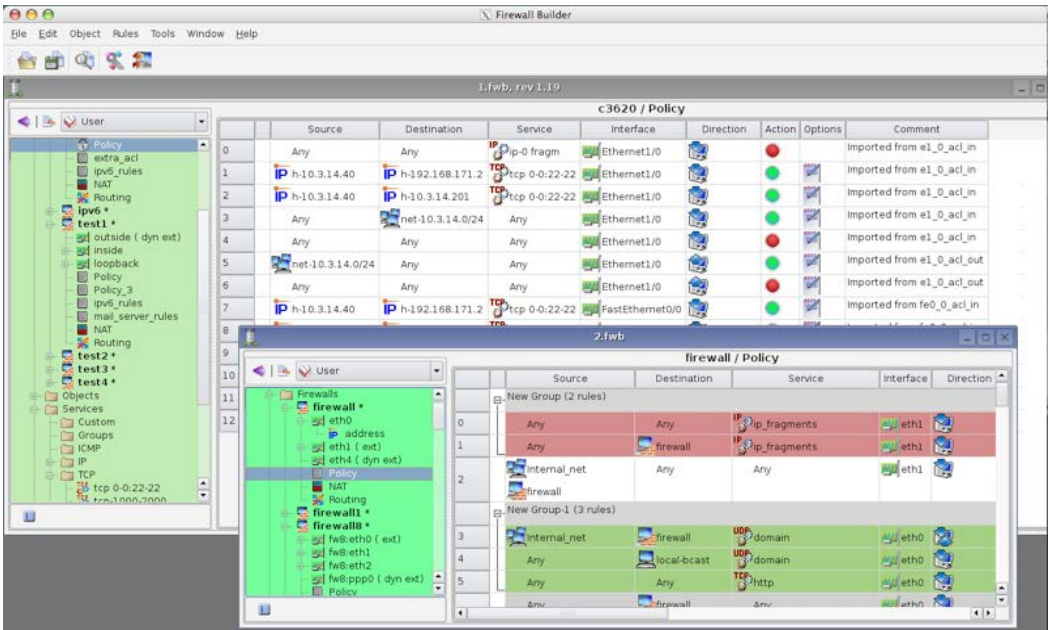

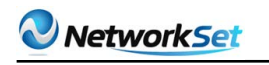

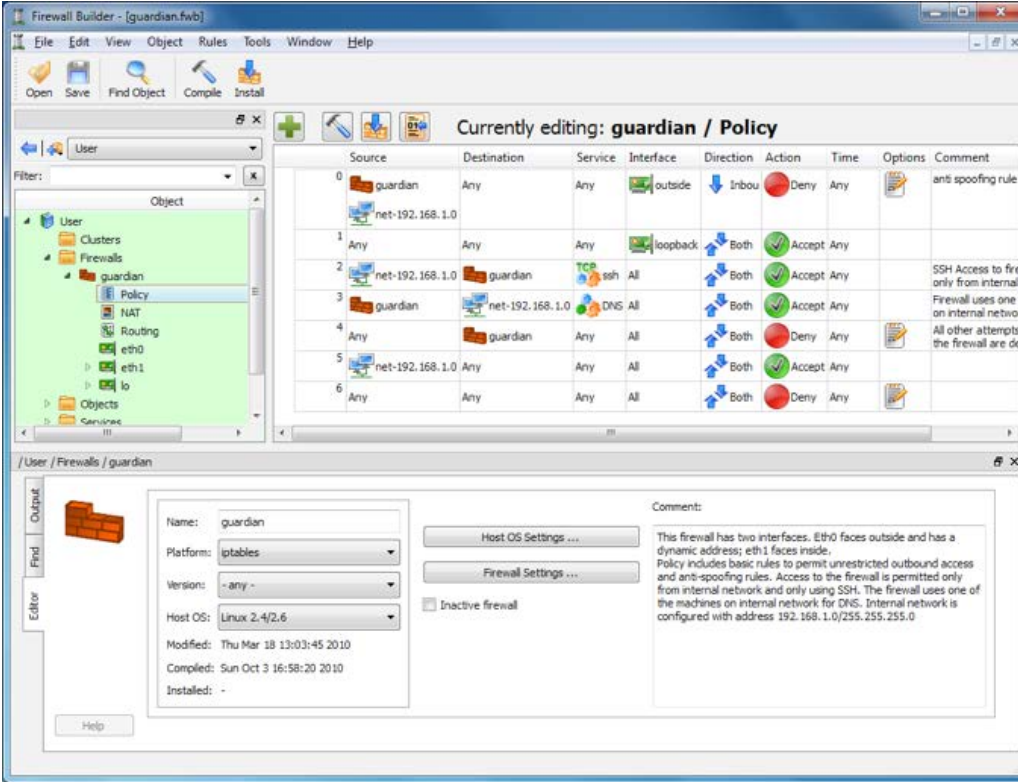

### الأنظمة التي يدعم البرنامج الجدران النارية الخاصة بها فهي كالتالي :

- 1 iptables الجدار الناري الخاص بنظام لينكس.
- 2 ipfilter الجدار الناري الخاص بنظام Sun Solaris, FreeBSD, OpenBSD
	- 3 ipfw الجدار الناري الخاص بـ نظام FreeBSD ,X MacOS
		- 4 Filter Packet الجدار الناري الخاص بنظام OpenBSD
- 5 يعمل أيضـًا على أحد الجدران النارية الخاصة بشركة سيسكو وبالتحديد CiscoPIX ويعمل على
	- ً( الـ Lists Control Access IOS Cisco( المرخصة تجاريا

6 - ويعمل على الجدران النارية الخاصة بمنتجات شركة Linksys( القديمة( وعلى OpenWrt firmware

\* في البداية تم إنشاء التطبيق لنظام لينكس ثم بعد ذلك توفرت العديد من اإلصدارات للكثير من أنظمة التشغيل الأخرى مثل ويندوز وماكنتوش و فرى بي أس دى وتوزيعة أوبن سوزى.

وهذه بعض الفيديوهات التعليمية بها أساسيات استخدام البرنامج مقدمة من الموقع الرسمي -: http://voutu.be/Q5GPrkwyGxw http://youtu.be/Q9imdAjjdqQ http://voutu.be/WezfP\_z-L64 http://youtu.be/4Gy5CRjTjkQ

> وأخيراً تستطيعون تحميل البرنامج من الموقع الرسمي: http://www.fwbuilder.org

> > أو من موقع SourceForge على الرابط التالي: /http://sourceforge.net/projects/fwbuilder

ولمزيد من المعلومات عن البرنامج يمكنكم زيارة الموقع الرسمي للبرنامج.

<span id="page-8-0"></span>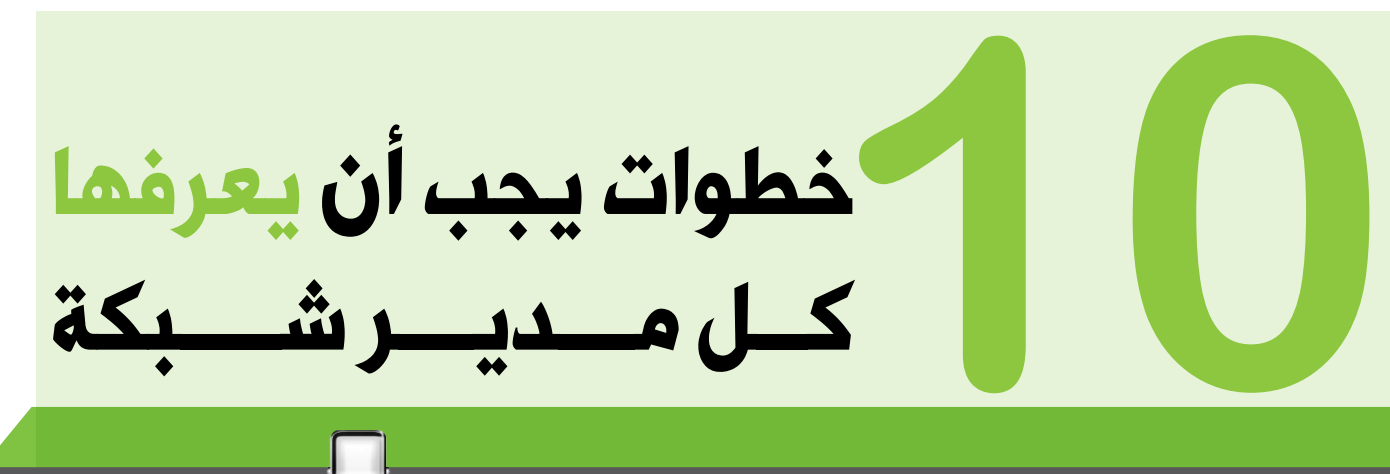

احمد خير الدين الجنسية : سـورية

ahmadkhiraldeen@gmail.com

بعد اتخاذك القرار بدخول عالم تكنولوجيا المعلومات، و بعد تخرجك من الجامعة ما هي أولى خطواتك للدخول إلى هذا العالم؟ ما هي أساسيات هذا المجال؟ ما هي الأشياء التي يجب معرّفتها قبل الصدام الأول مع مديرك في مقابلة التوظيف؟ كيف تبدأ و من أين؟

نبدأ بما انتهينا، حيث أن المكان الصحيح للبدء في هذا المجال هو رغبتك بالدخول و االحتراف في عالم تكنولوجيا المعلومات بشكل عام و تخصصك بشكل خاص، تأكد من رغبتك الجامحة للدخول في هذا المجال لكي تتقن و تبدع أيضًا.

ً فمثال، من البديهي معرفة الـ Subnetting IP ، كذلك معرفة الأساسيات في الـ Switching و الـ routing و الـ firewalling أمر غاية في األهمية لترسم تصورك حول آلية عمل الشبكة التي سوف تديرها يومًا ما، ولكن ماذا عن الأعمال الروتينية اليومية التي يتوجب عليك القيام بها للحفاظ على أمن و استقرار شبكتك؟ ً وذلك عمال بالمثل القائل - الوقاية خير من العالج - لأن العلاج في كثير من الأحيان يكون باهظ الثمن.

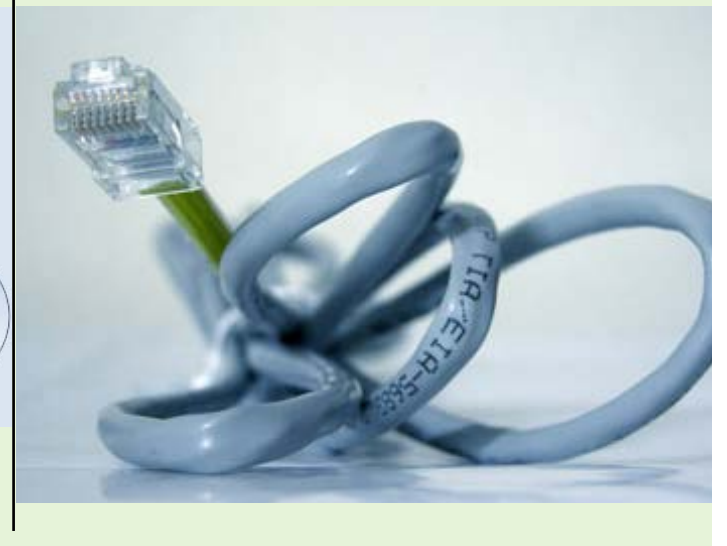

في اليوم األول من عملك في منصبك الجديد IT administrator ، احرص على اتقان األعمال التالية لتنجح في هذا المنصب و تكون الترقية بانتظارك، عوضًا عن الجلوس في منزلك و اتقان شرب الشاي.

**EXPLASION IN THE REAL PROPERTY** 

tification

### : Domain a computer

و تجنب حصول تعارض.

ّ يجب أن تتأكد بأن جميع الموظفين العاملين في قسم الـ IT مدركين تمامًا كيفية إضافة computer windows للـ domain مع مراعاة جميع القواعد الخاصة بإضافة ,computers domain  $\perp$  printers or any other machines من حيث أسماء هذه الأجهزة و عدم تكرارها و الحفاظ على االستقرار في عملية الحصول على الـ IPs 1

Domain Controller with clients Domain Controller **READER** Switch

وهنا يجب عليك وبوصفك مديرًا لهذه الشبكة تحديد أشخاص للقيام بهذه المهمة وإعطاء الصالحيات الالزمة على مستوى الـ controller domain والحرص على عمل credentials cache للـ Laptops وذلك لتجنب مشكلة الـ Login عندما يعمل هذا الجهاز خارج الشبكة، أيضًا يجب تحديد وتنظيم الأجهزة التي يجب أن تكون في workgroup ً و السبب وراء ذلك مثال الجهاز الذي سوف يعمل Server Transport Edge في منظومة عمل الـ . Exchange enterprise server

: Troubleshoot printing

مشاكل الطباعة اليومية، قد تكون من أهم مصادر استنزاف الوقت بالنسبة لك، و ضياع الوقت بالنسبة للموظفين. لذلك يتوجب عليك معرفة جميع المشاكل اليومية للطابعات من إضافة و حذف الطابعات، محلية كانت أو على مستوى الـ domain ، معرفة آلية تعريف الطابعات بشكل نموذجي على جميع أنظمة التشغيل لديك، فمثال في windows يجب عليك معرفة كيفية إزالة الطابعات من الـ registry Windows في حال تطلّب الأمر. 2

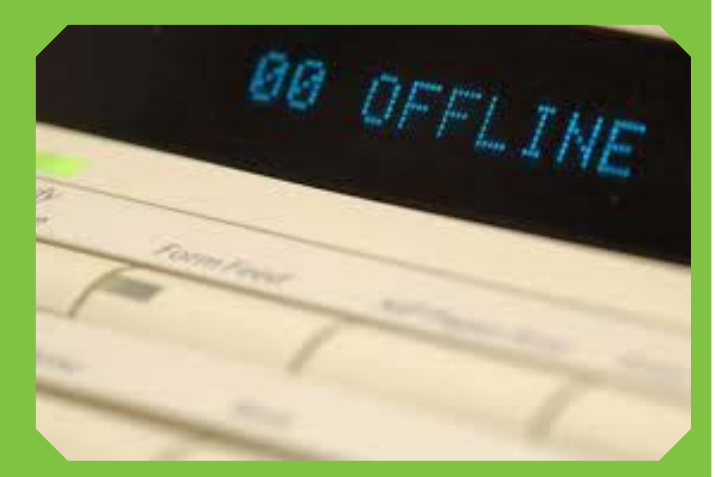

الطابعات، هي آالت إلكتروميكانيكية، لذا فإن الحركة ً الميكانيكية المستمرة و اليومية تسبب أعطاال دائمة على مستوى الـ hardware والتي يمكن تجاوزها بشكل بسيط بالمتابعة اليومية وعدم إهمال أو تأجيل أي من المشاكل التي تطرأ.

ففي الطابعات النقطية مثال، يجب الحفاظ على مسافة معينة للرأس المخصص للطباعة و التأكد من جودة ّ أشرطة الطباعة و البرمجة الصحيحة للطابعة .

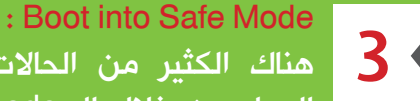

هناك الكثير من الحاالت التي تستوجب العمل من خالل الـ mode Safe ، ولهذا

السبب يتوجب عليك معرفة كيف تدخل وفي أي حالة تدخل إلى هذا الوضع .

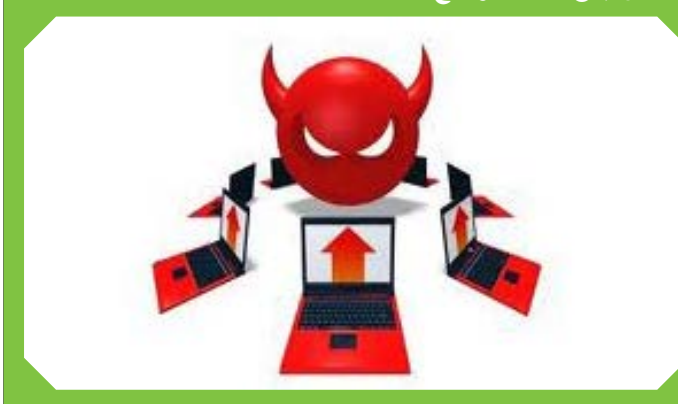

على سبيل المثال لا الحصر، قد يكون أحد الأجهزة ضحية <u>من ضحايا فايروس معين مما يضطرك لاستخدام إحدى </u> األدوات إلزالته مثل: ComboFix ، هذا يعني أن الـ Safe mode هو الخيار لتشغيل هذه الأداة.

يجب أن يكون 8F من أصدقائك المفضلين، حيث أنك ً سوف تحتاجه بشكل كثير لحل مشاكل معينة، ابتداء بالتعارض بين تعاريف الـ devices Hardware ً انتهاء بوجود فايروس.

احرص على استخدام Networking With Mode Safe أو USB with mode Safe لالستفادة من أي موارد خارجية يمكن أن تحتاجها في عملية إصالح أي من أخطاء النظام.

أخيرًا، إحدى أهم النصائح التي أقدمها لك، هي: إذا لم تحسن استخدام الـ mode Safe بمختلف اشكاله فإن مجال الـ IT ليس مجال عملك.

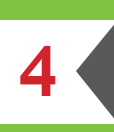

### : Install an OS

إن عملية تنصيب أنظمة التشغيل وتعريفها يمكن أن تكون من البديهيات إال أن اختالف

وتنوع أنظمة التشغيل التي تعمل ضمن شبكتك كثيرة. فمثال، يجب أن تكون لديك الخبرة الكافية في تنصيب ً أنظمة التشغيل ابتداء بـ windows بمختلف اإلصدارات، مرورًا بـ Linux وتوزيعاته الكثيرة، انتهاءً بـ MAC .

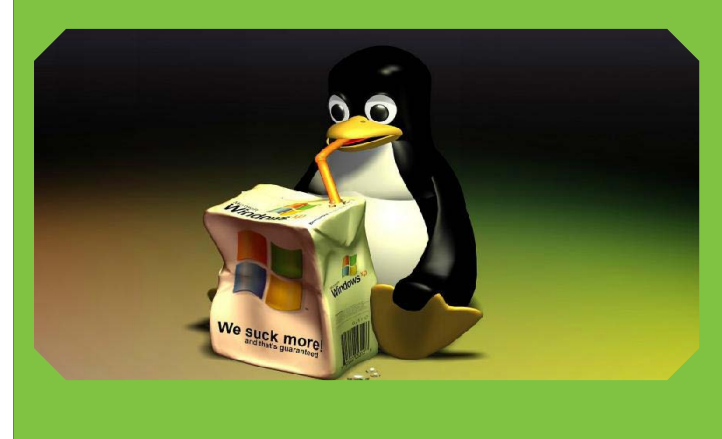

كما أنه في هذه المرحلة من التطور السريع لتقنية الـ virtualization يحتّم عليك فهم اآللية التي تعمل على أساسها هذه التقنية والقدرة على التعامل مع بعضها، وخير مثال هو الـ VMware ً والذي أصبح يقدم حلوال جيدة جدًا لالستفادة من جميع الموارد المتاحة لديك. كما أن ندرة الموارد أحيانًا تجبرك على تشغيل أكثر من نظام على نفس الجهاز، و بالتالي يتوجب عليك اتقان المهارات المتعلقة في تشغيل عدة أنظمة تشغيل على جهاز واحد.

: Manage users in Active Directory إن عملية إدارة الشّبكة من خالل الـ Active directory هي مما ال شك فيه عملية ذات أهمية كبيرة وتستطيع القيام بها ببساطة إذا كان عملك ً على مستوى مستخدم واحد أو اثنين أو حتى أكثر وصوال إلى عشرة مستخدين يوميا بتطبيق الـ action الذي تحتاجه مثل، ,adding, removing, editing, locking passwords resetting just or ,unlocking ولكن، ماذا لو كانت هذه التغيرات وغيرها يجب تطبيقها على ما يفوق الـ 100 مستخدم؟ من الخطأ اتباع الطرق التقليدية في الـ directory active للتعامل مع كل مستخدم بشكل منفصل عن طريق الـ graphical (GUI interface user )، فهي إهدار الوقت سوف يكون كبير جدًا. 5

تخيل أنك تقوم بعمل passwords resetting لمئة مستخدم! بعملية حسابية للوقت الذي تحتاجه إلتمام ذلك يكون، بفرض تحتاج لـ 10 ثوانٍ فقط لكل مستخدم ، فأنت تحتاج حوالي 17 دقيقة لـ 100 مستخدم! ولكن عندما تكون خبيرًا بالتعامل مع الـ power shell مثلا فأنت تحتاج إلى 30 ثانية للقيام بذلك!.

ما أردت قوله، يجب اكتساب مهارات بالتعامل مع الـ directory Active لتسهيل و تسريع عملية إدارة المستخدمين و الموارد الأخرى الموجودة في شبكتك.

كما يجب الأخذ بعين الاعتبار جميع أنظمة التشغيل الموجودة والتي ال تستطيع التخاطب مع الـ Active directory وتنصيب البرامج والبروتوكوالت الهجينة الالزمة للتخاطب مع بعضها لتتمكن من السيطرة والتحكم بشكل كامل بمختلف الموارد و األجهزة الموجودة لديك.

: Reset a password on a server تغيير الـ password Administrator للسيرفرات هو أمر ضروري في حاالت كثيرة، ولكن ليس بسهولة تغيير الـ password لمستخدم ما عن طريق الـ directory active ، فمثال عندما تريد إعادة تشغيل واستثمار أحد السيرفرات والتي كانت في حالة Offline لوقت طويل وال تعلم ماهي الـ Administrator password فانت بحاجة إلى استخدام العديد من األدوات لوضع password جديدة لتتمكن من تشغيله. 6

> لذا إن معرفة طرق تغيير الـ Administrator passwords أمر حيوي جدا وسوف تستخدمه كثيرًا على مختلف أنواع السيرفرات ,Windows Linux, MAC

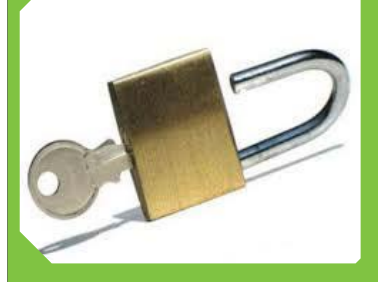

: Create an Outlook profile/account أحد أهم برامج البريد االلكتروني كما هو معروف Outlook Microsoft ، والذي البد عنه بوجود الـ server Exchange فهو البرنامج الشهير والمفضل لدى المستخدمين، لذا يتوجب عليك اإلحاطة .<br>وبشكل كامل بالأخطاء التي من الممكن أن يظهرها. فمن الضروري مثال معرفة كيفية إصالح العطب الذي يصب الـ file PST ، وكيفية انشاء الحسابات التي تستخدم جميع أنواع البروتوكوالت كالـ 3,POP ,HTTP IMAP 7

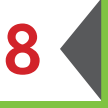

### : Run chkdsk

معظم الحالات لا تستطيع استخدام الـ GUI.

هناك العديد من الحاالت التي تستوجب عمل chkdsk Run للـ drive disk hard ، كفقدان بعض ملفات اإلقالع مثال، أو بعض القطاعات

المعطوبة في الـ hard disk drive. لذا يجب اإللمام بجميع البرامج التي تستخدم في هذا المجال، ومعرفة الـ commands التي تمكنك من إصالح هذا النوع من الأعطال بشكل أوتوماتيكي لأنه وفي

**Schedule a Windows Server backup** إحدى أهم المهام التي سوف تعمل على متابعتها يوميًا هي الـBackup servers ، فمن الضروري والمهم جدًا التأكد يوميًا من أن الـ Backup يعمل بشكل صحيح و منتظم. 9

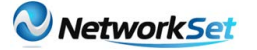

يمكن استخدام أدوات مخصصة لعملية الـ Backup ، كما يمكن استخدام البرامج الموجودة أصال في أنظمة التشغيل على اختالفها، إال أن الشيء المهم الذي يتوجب أخذه بعين الاعتبار هو أن تكون برامج النسخ الاحتياطي لا تتّطلب إعادة تشغيل أو ما شابه.

مع تطور تقنيات النسخ الاحتياطي، أصبحت من الأمور البسيطة والتي تعمل بشكل أوتوماتيكي إن أردت، فيما نذكر عمليه استخدام الـ Tape فيما سبق لتخزين البيانات.

نجد اليوم أنه ال داعي الستخدام الـ Tape بوجود تقنيات مثل SAN.

احرص على عمليات النسخ االحتياطي على مستوى الـ Software و الـ Hardware .

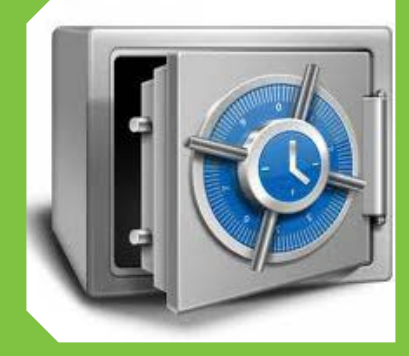

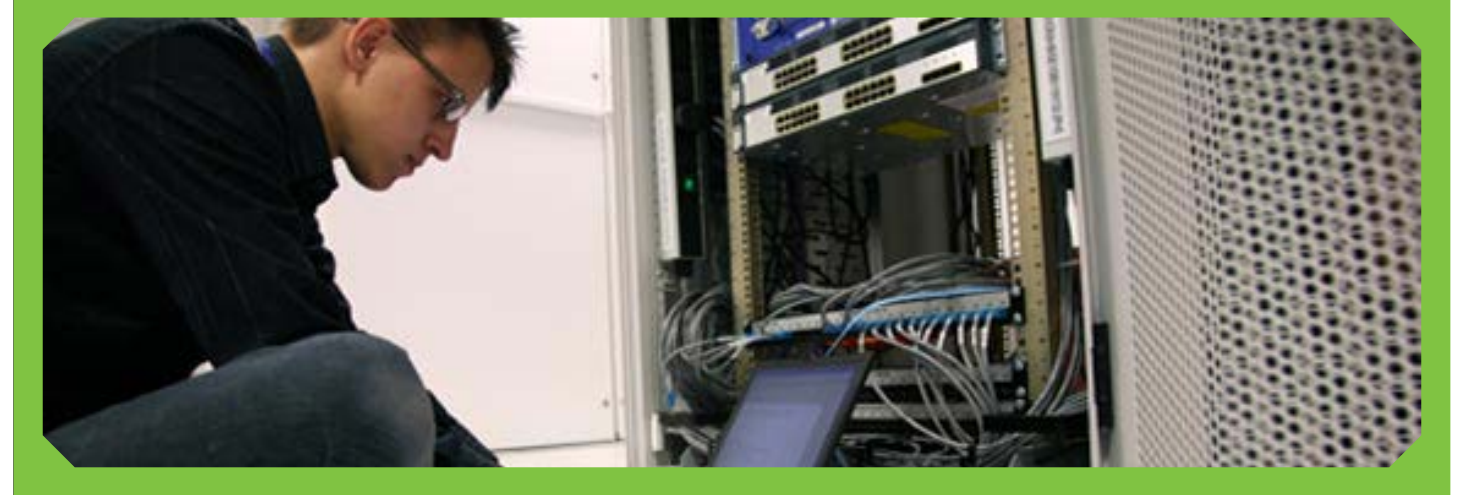

# : Clear space on a C drive  $\bigcirc$

ٍ دائم من أن المساحة المتوفرة على القرص C من السيرفرات كافية. يجب التأكد بشكل و التأكد من عدم وضع الملفَّات الخَّاصة، كذلك البرامج التي لا يتطلب و جودها على القرص C تحديدًا. وذلك لأن الأخطاء الناجمة عن هذا الأمر غالبًا ما تكون غيّر مفهومة و يتطلب اكتشافها بعض الوقت، حيث أنك سوف تفكر بأي مسبب آخر عدا هذا.

> لذا احرص على استخدام أدوات لتنظيف القرص C باستمرار كالـ temp files, internet history . . باستخدم CCleaner ً مثال.

> السيرفرات التي تشّغل oracle مثال تقوم بنسخ ملفات كثيرة على القرص C كالـ history ، لذا يجب حذفها بشكل مستمرلتجنب الـ Crash Server أو فقدان ملفات معينة.

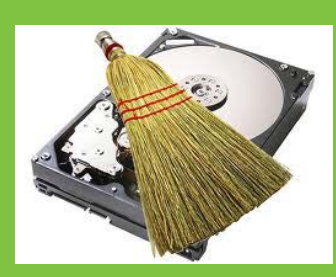

**1ssue 32 - January / 2013** 

<span id="page-12-0"></span>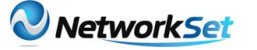

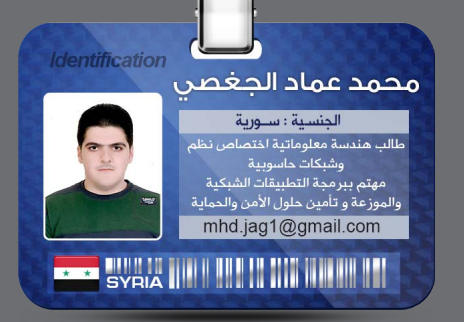

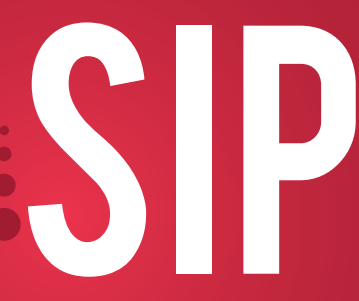

من منّا ال يستخدم برامج المحادثة الشهيرة مثل Skype, Windows Live Messenger Google Talk, إن كان في المحادثات الصوتية أو في المؤتمرات المرئية أو في نقل وتبادل الصور والموسيقى؟ ولكن هل فكرت يومًا كيف تعمل تلك التطبيقات وكيف تنتقل البيانات الخاصة بها ومن هو البرتوكول المسؤول عن إقامة جلسات االتصال الصوتي ونقل البيانات الصوتية؟

### قبل البدء بالحديث عن بروتوكول بدء الجلسة SIP ً لنتكلم قليال عن تقنية VOIP ماهي وكيف تعمل ؟

VOIP واختصارها IP Over Voice وتعني نقل الصوت عبر شبكة االنترنت التي تعتمد بروتوكول IP لنقل المعطيات، حيث يتم نقل المعطيات ضمن الطرود عبر الشبكة بشكل مشابه تمامًا لنقل المعطيات األخرى بواسطة Switching Packet ، تمر عملية نقل الصوت عبر االنترنت عبر عدة مراحل :

1 - تأسيس الاتصال. 2 - رقمنة الصوت » تحويل الصوت من إشارة تماثلية إلى رقمية ».

- 3 تغليف الصوت ضمن الطرود Packet.
	- 4 توجيه الطرود عبر الشبكة.
	- 5 تحليل المعلومات الصوتية.

6 - إعادة توليد الصوت وتوجيهه حتى يصل وجهته. 7 - استقبال الطرود ومن ثم تحليلها واستخراج المعلومات الصوتية منها.

- 8 تحويل الإشارة الرقمية إلى تماثلية «صوت».
	- 9 إنهاء جلسة االتصال.

إن عملية تأسيس االتصال التي تتم في البداية تتم بواسطة protocol signaling ومن ثم يأتي دور بروتوكوالت التحكم باالتصال مثل 232H أو SIP أو MEGACO وغيرها .

Protocol Initiation Session SIP أو كما يسمى بروتوكول بدء الجلسة تم تطوير هذا البروتوكول من قبل فريق عمل هندسة االنترنت IETF، وهو معرف ضمن المعيار 3261 RFC.

يعتبر بروتوكول SIP بروتوكول بسيط مقارنة بقرينه 232H كما أنه يتمتع بمرونة عالية من حيث كونه ً مستقال عن نمط الوسائط المتعددة التي يتم إرسالها ّ بواسطته »صوت صورة ، فيديو«

عندما نتحدث عن بروتوكول خاص بـ VOIP ّ فنحن نتكلم عن أمرين أساسيّين هما تبادل للمعطيات الصوتية وإصدار أوامر إشارات التحكم الالزمة ، من حيث البنية فإن بروتوكول SIP يشبه إلى حدًّ كبير بروتوكول HTTP من حيث طريق صياغته للرسالة وترويسته ، يتم إرسال رسائل هذا البروتوكول وفق أحد بروتوكوالت طبقة النقل UDP,TCP , يعتبر SIP وحده بروتوكول ناقص فهو يحتاج إلى مساندة من قبل بروتوكول للنقل بالزمن الحقيقي وذلك على اعتبار أن البيانات التي يتم نقلها صوتية ، فيجب أن تتم بالزمن الحقيقي وذلك كما ذكرنا بالتعاون مع . (RTP (Real Time Protocol

### مكوّنات بيئة عمل SIP:

بعد أن رأينا وصيف بسيط لهذا البروتوكول، سنرى الآن ما هي المكونات اللازمة لعمله: ٍ هرمي كالتّالي: يتألف SIP من عدة مكونات مبينة بشكل

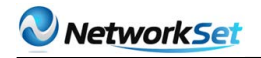

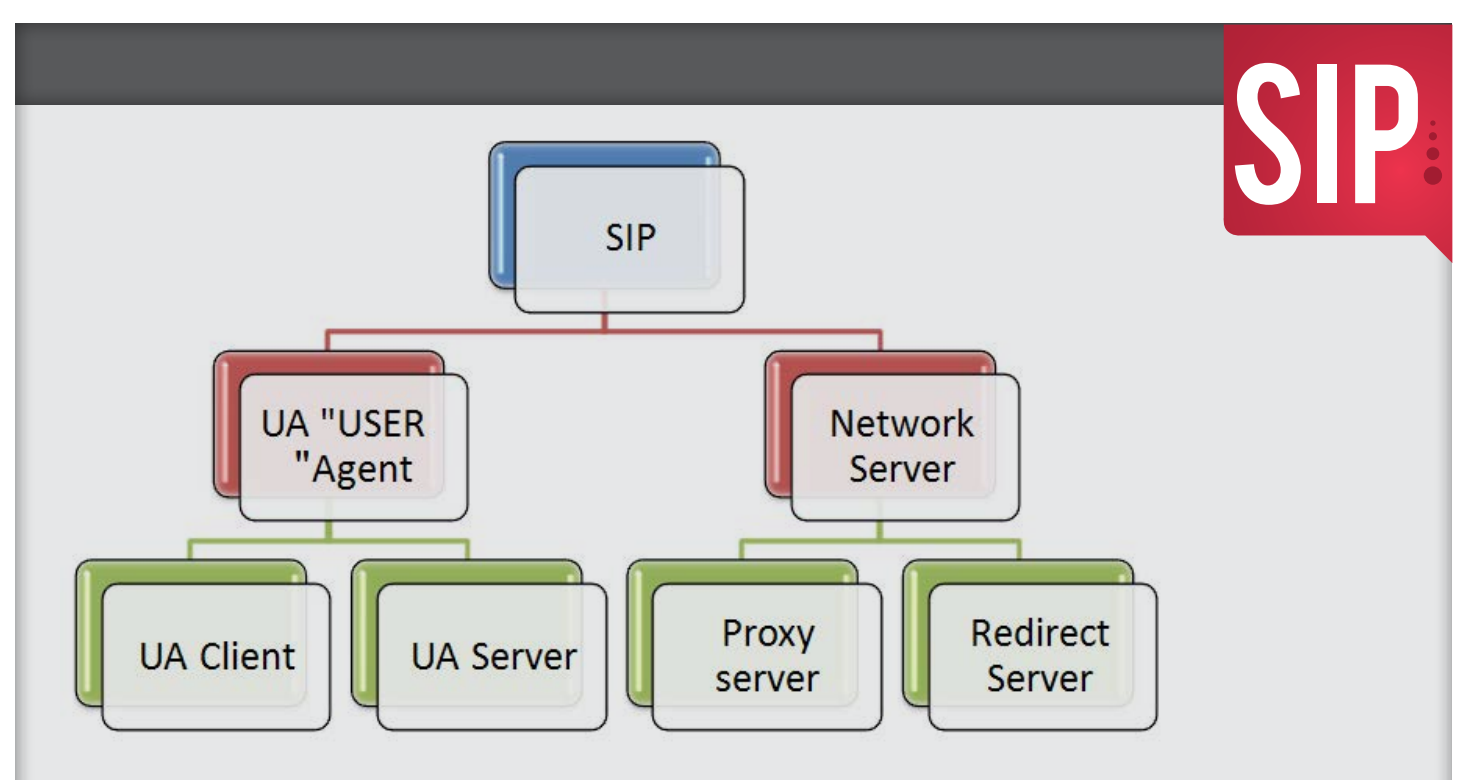

لنرى الآن ما هي وظيفة هذه المكونات :

Agent User: ويتألف بدوره من مكونين: عميل الزبون وعميل المخدم ، يقوم عميل الزبون على إرسال طلبات SIP ويرد عليه عميل المخدم .

Proxy server: يلعب دور الوسيط بين المستخدمين، يتصرف بالنيابة عن العميل ويحتوي على توابع كلا من الزبون والمخدم، يستطيع تفسير ترويسة الطلبات الموجهة عبره وإعادة كتابتها قبل أن يعيد تمريرها، ويعمل على توجيه الرسائل إلى موقع المستخدم الحالي ويستطيع مقابلة الأسماء Name Mapping بالعناوين IP .

Server Redirect: مخدم إعادة التوجيه يعمل على إعادة توجيه الطلبات إلى عنوان URL آخر قادر على أن يخدم الطلب ، يفيد هذا المخدم في <mark>حالات توزيع الحمل.</mark> ا

المخطط التالي يوضح خطوات إقامة االتصال بين النقطتين:

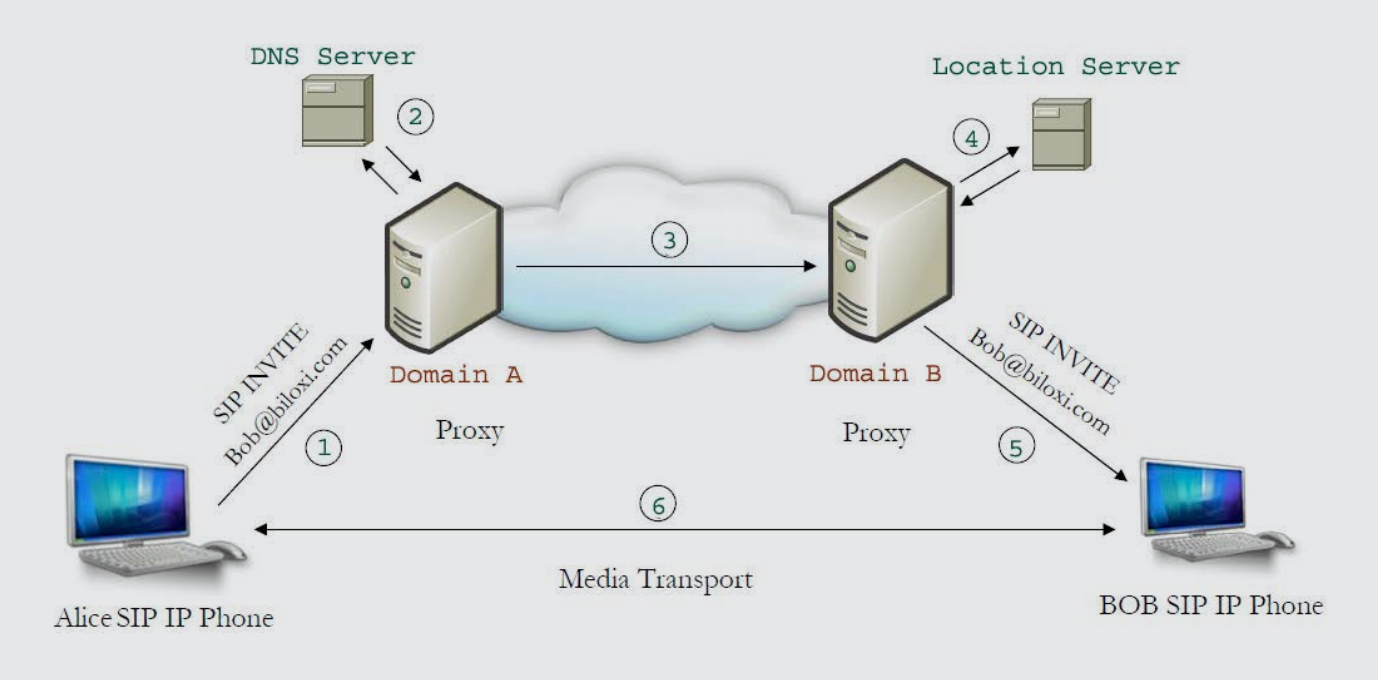

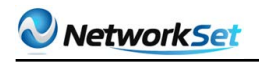

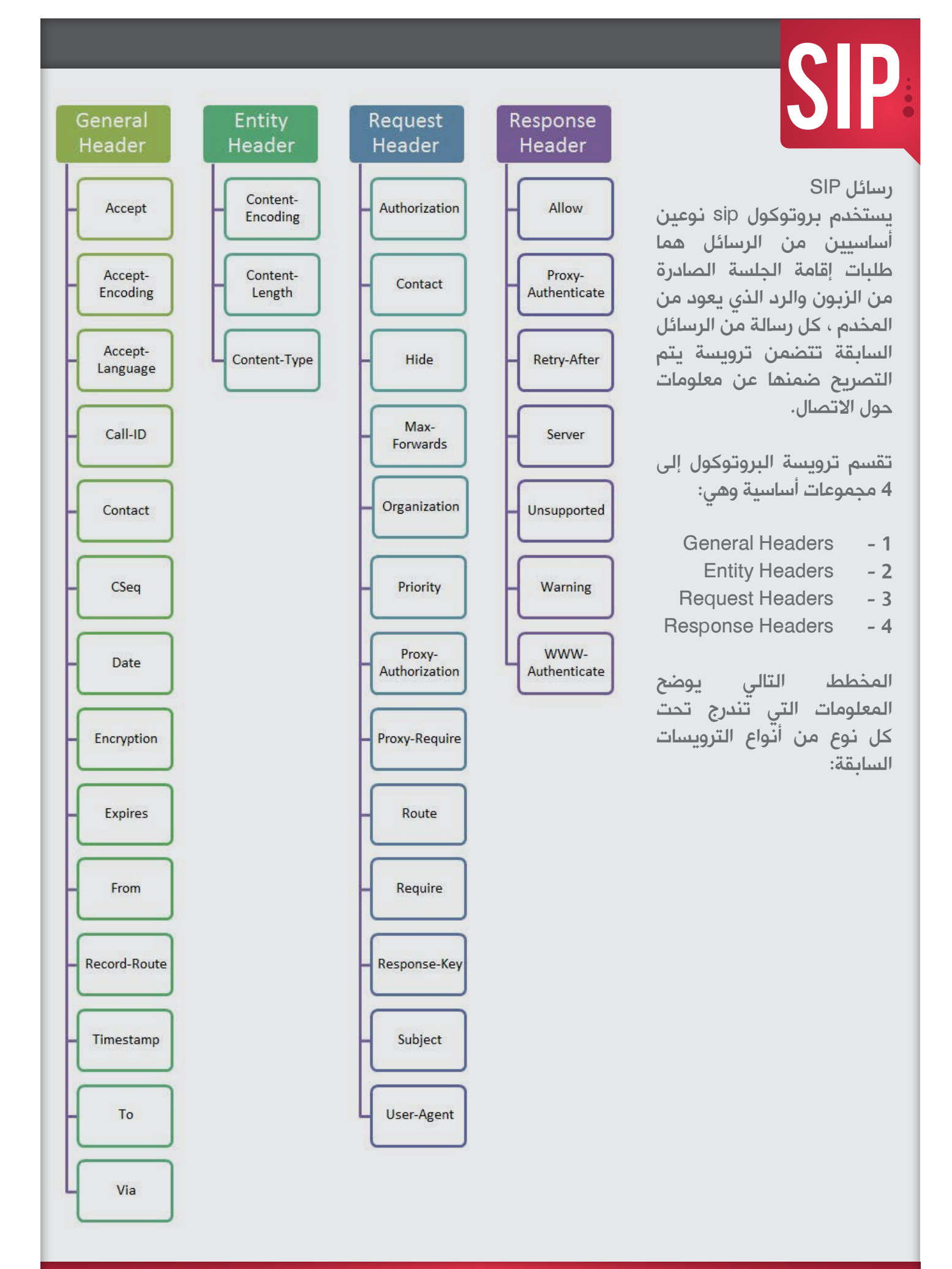

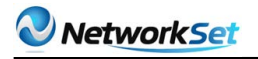

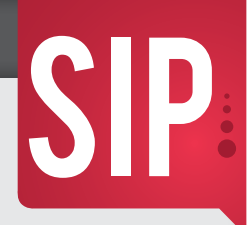

بالتأكيد لن نستطيع اإلحاطة بشكل كامل بالمعلومات السابقة ولكن يمكن أن نتعرف على بعضها وماهي وظيفتها من خالل هذا الجدول المختصر:

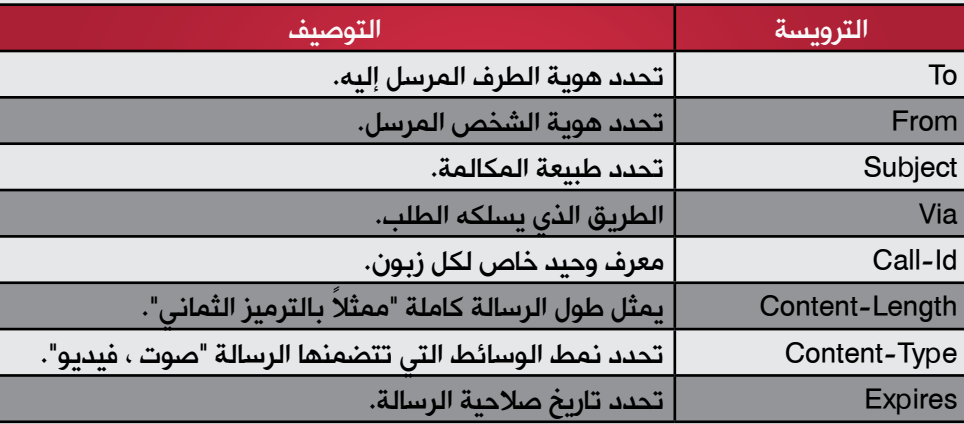

### رسائل الطلبات

وتضم 6 أنواع من الرسائل وهي:

- $INVITE 1$
- OPTIONS 2
	- $ACK 3$
	- $BYE 4$
- REGISTER-5
	- CANCEL-6

### رسائل الرد

وتكون حسب رسالة الطلب التي وردت ً ، حيث يتم إرسالها استجابة لطلب تم إرساله وتشير إلى نجاح أو فشل الدعوة بما في ذلك حالة السيرفر،

وتصنف الردود ضمن 6 أصناف رئيسية وهي:

- Informational 1
	- Success 2
	- Client-Error 3
	- Client-Error 4
- Server-Error 5
- Global Failure 6

ضمن كل تصنيف من الأصناف السابقة يوجد عدد من الأكواد يمكن أن نأخذ منها اقتباسات سريعة مثل:

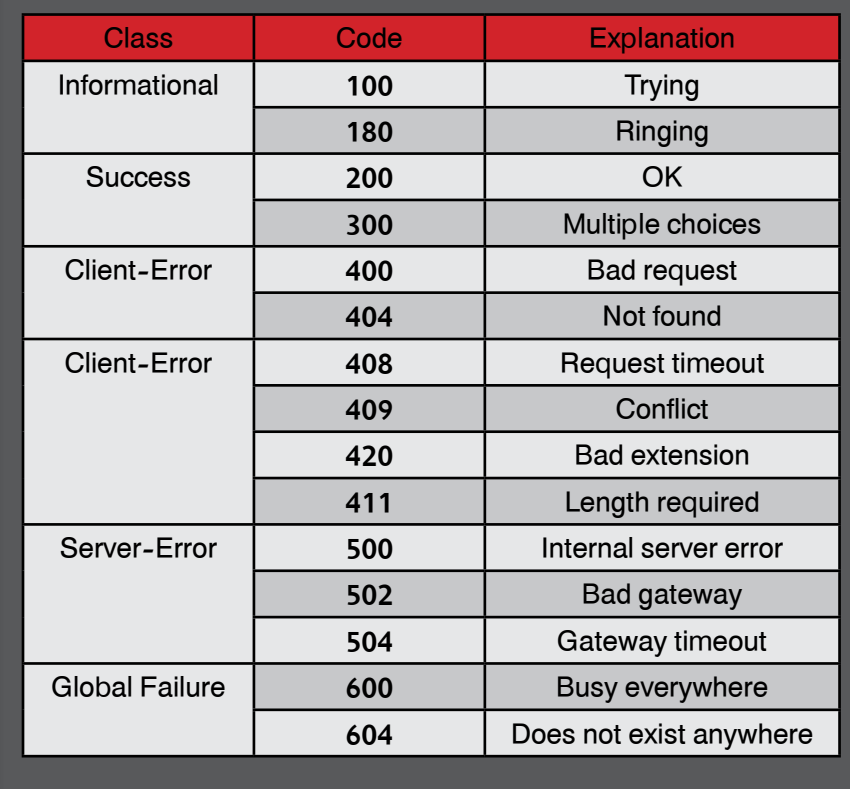

# <span id="page-16-0"></span>FORTIFY IT AND FORGET IT-FOR TIDDOS

إن توفير الحماية لأجهزة الشبكة يعتبر تحدٍّ من الدرجة الأولى ويتزامن عمر هذا التحدي مع بداية تواجد واستخدام الشبكة العنكبوتية أو ما يعرف باالنترنت وكلما تقدمت التكنولوجيا المستخدمة كلما زادت مخاطر التعرض للهجمات حيث أن تقدم التكنولوجيا يتبعه تقدم فى طرق تأمين الشبكة مما يجعله بمثابة تحدٍّ للمخترقين لاستخدام الأساليب الجديدة وإظهار الثغرات والعيوب التي يمكن من خلالها خلق تهديد لشبكة الكمبيوتر .

لذلك يناقش هذا المقال واحدًا من أهم وأخطر الهجمات المعروفة أال وهو attack DOS والذي بدوره تطور ليمثل خطورة أكثر بكثير كما هو معروف بـ attack DDOS . سنتحدث عن طبيعة هذا الهجوم والغرض منه وكيفية مواجهته باستخدام FortiDDOS.

هو ذلك الهجوم الذى ينوي فيه الهاكر استنفاذ كل خدمات الشبكة ليترك بقية المستخدمين الشرعيين غير قادرين على الدخول للشبكة أو استخدام أي من خدماتها وتكبيد الشركة خسائر مالية ضخمة إضافة إلى الإطاحة بمصداقيتها.

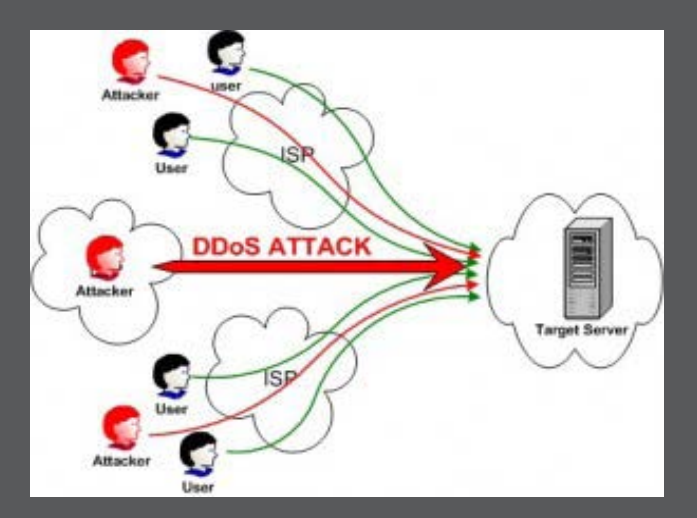

يتم ذلك عن طريق كتابة برنامج بسيط ولكن بواسطة شخص متخصص غالبًا ما يكون هاكر

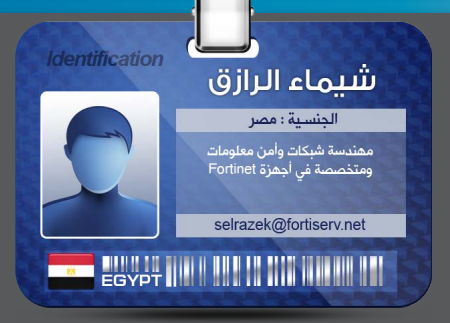

محترف، يقوم هذا البرنامج بإرسال نفسه ولكن بشكل خفي إلى مئات بل آالف األجهزة. بعد وصوله بنجاح إلى الهدف يطلق على الجهاز المستقبل اسم  $\overline{\mathsf{A}}$ gent or Zombie الأبعوزة ستتولى مهمة  $\overline{\mathsf{A}}$ gent or Zombie بدء الهجوم على النظام المستهدف أو الضحية نيابة عن الهاكر . لو حدث وتمكن الهاكر من إرسال هذا البرنامج إلى شبكة كمبيوتر ليصيب جميع أجهزتها أو بعضها، حينئذ تسمى هذه الشبكة بـ BotNet

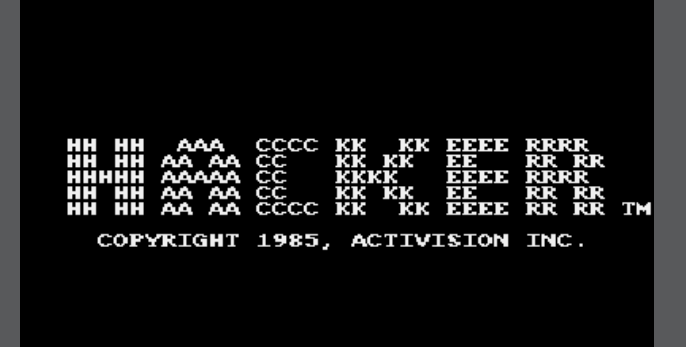

Firewalls - يمكنها حل بعض المشاكل حيث أنه باستخدام الفايرول يمكننا السماح فقط للمستخدمين المصرح لهم بالدخول ومنع اآلخرين ولذلك فهو ً يعتبر جزءا هام وقيم من استراتيجيات التأمين ولكن في حالة بعض السيرفرات مثل Public web servers eCommerce and servers تجد أن هذه السيرفرات ال يمكنها معرفة منْ من المستخدمين ً سيقوم بزيارتها مسبقا وبالتالي فإن فكرة استخدام List Access Firewall لن تجدي نفعًا . قد يقترح البعض أنه عن طريق الفايرول يمكننا غلق بعض

البروتوكوالت ولكن المشكلة األكبر أن attack DOS يستخدم ports مصرح بها مثال )for 80 port TCP servers web )مما يعني أن غلق هذا البورت سيمنع كل HTTP traffic الشرعي من الوصول للسيرفر والذي بدوره يسهل مهمة الهاكر وإتمامها بدون أي عناء يذكر.

> ومن هنا يمكننا تلخيص دور الفايرول فى إمكانية صد single attack DOS وعدم قدرته على مواجهة DDOS القادم من آالف الــ Zombies ً حيث أن كال من هذه

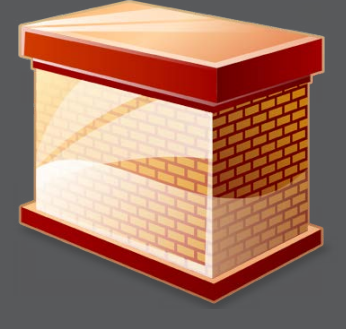

الأجهزة التي تقوم بالهجوم ترسل legal packet التي حتما ستجتاز الفحص الدقيق خلال الفايرول لأن المشكلة ليست في محتوى الباكيت ولكن فى عددها ومعدل وصولها والذي دائما ما يفوق قدرة الشبكة على التعامل معها.

-Router access control list<br>بنفس الطريقة السابق ذكرها مع الفايرول فإن الراوتر بإمكانه السماح بدخول من له الحق ومنع من يجب منعه ولكن معروف أن الوظيفة الرئيسية للراوتر هى توجيه الباكيت ولذلك فإن إجبار الراوتر على القيام بـ inspection 7 and 2,3,4 Layer بالتأكيد سوف يقلل من أداؤه بسبب استهالك الكثير من memory capabilities processing and وبالتالي تقليل . network throughput

على أي حال فهناك العديد من المقترحات للحد من هذا النوع من الهجوم مثل استخدام antivirus software او IDS او IPS ً سواء سوفت وير أو هاردوير وكلها بالطبع حلول هامة جدًا وفعالة في تأمين الشبكة ولكن لو تحدثنا عن attack DDOS ناتج عن برنامج مكتوب بمهارة شديدة فإن كل من الحلول السابقة لن تصمد كثيرًا قبل انهيار النظام

وتوقف الخدمات.

قبل الكشف عن أي تكنولوجيا مستخدمة بفاعلية لمواجهة attack DDOS سنتعرض مسبقا ألحد أهم الطرق المستخدمة في مثل هذه الأجهزة وهو ما يعرف  $NBA$  «network behavior analysis» systems مهم جدًا أن ندرك أن كل ما يفرق الترافيك الطبيعي الشرعي والترافيك الناتج عن DOS attack هو معدلٌ إرسال الترافيك فكالهما Legal وكالهما ال يحتوى على requests attack malicious ولذلك يمكننا تلخيص الفارق بعبارة واحدة هامة جدًا متكررة عن الحديث عن مثل هذه األنظمة وهي »differences are in intent not in content.

لذلك نحن بجاجة إلى وسيلة يمكن من خاللها التعرف على المعدل الطبيعي من الترافيك الخاص بكل شبكة وبناءً عليه يمكن التنبؤ بزيادةٍ غير طبيعية في حجم هذا الترافيك في حالة ما إذا كانت هناك محاولة ً للهجوم على الشبكة والتصرف بناء على العديد من الـ settings التي يحددها مدير الشبكة .

هنا يتلخص دور FortiDDOS وهو أحد األجهزة الحديثة للشركة العمالقة Fortinet والمستخدم بشكل فعال في صد هجمات DDOS.

كمساهمة لتأمين الشبكة بشكل متكامل طورت شركة فورتي نت منتجها الجديد والمعروف باسم FortiDDOS للحماية من هجمات DDOS & DOS فهو يوفر حماية غير متوقفة حتى من تلك الهجمات الجديدة والغير معروفة بـ signatures فهو في الأساس لا يهمه محتوى الترافيك كما سبق وذكرت »content not intent on focuses», كما أنه ينظر إلى الباكيت بشكل اجمالى حيث انه يراقب معدلها غالبا لكل ثانية على مدار فترة زمنية محددة وقياس هذا المعدل يتم لكل من 7 and 2,3,4 layer وبعد انتهاء هذه المدة من مراقبة ومتابعة الباكيت يكون الجهاز قد كون قاعدة بيانات خاصة بالمعدل الطبيعي المعتاد للشبكة ما يخالف ذلك او ما يتعدى الـ threshold ً المعين مسبقا يعتبر محاولة من محاوالت

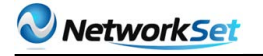

Specific UDP ports Specific values of ICMP types/codes

على مستوى 3 layer كان من الممكن غلق بعض packets والسماح لألخرى ولكن باستخدام 4Layer ACL ً يمكننا إضافة رقم البورت وطبقا للمثال السابق يمكننا إضافة 80 port ليصبح traffic 80 port TCP هو فقط المسموح به وماعدا ذلك فهو حتمًا ممنوع.

# ـ Layer 7 ACL بإمكانك التحكم فيما يلي<br>Certain URLs

**Hosts Agents Referes Cookies** 

• ما الفرق بين FortiDDOS ، IPS

FortiDDOS أو أي system NBA آخر يعتبر في األساس IPS ولكن يضع في المقام االول معدل الترافيك بالإضافة إلى أن هذه النوعية من الأجهزة ال تعتمد في اكتشافها لحدوث attack على وجود signature attack ولذلك فإن الصفة األساسية التي تميز هذه الأنظمة عن غيرها هي أنها غير معرضة لحدوث day-zero attack كما في حالة ips لو صادف attack جديد لم يسبق أن تعرض له بسبب أنه ال يوجد أي signatures فى database ips ينطبق عليها مواصفات هذا الهجوم. الأهم من ذلك أنه أحيانًا يتالعب الهاكر بـ ips عن طريق توجيه هجوم من خالل ترافيك مضغوط ومشفر أو حتى مقسم إلى أجزاء عندها ينخدع ips ويسمح لهذا الترافيك بالمرور لأنه لا يمثل له أي ضرر ظاهري .

• مراحل التشغيل

هناك مرحلتين أساسيتين عند البدء بتشغيل **FortiDDOS** 

-1مرحلة التعليم الأساسي initial learning period هي مرحلة جمع المعلومات عن النظام المتواجد والمفترض أنه محمي بدرجة كافية وتستمر هذه

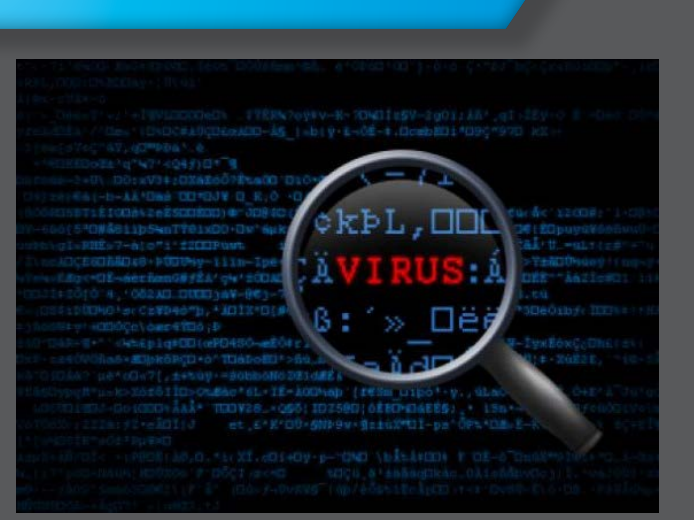

الهجوم . مثال : لو فرضنا ان هناك فايرول أدمن قام بوضع rule تنص على إتاحة وصول الترافيك إلى 1434 port UDP فإن أي ترافيك أيًا كان حجمه سيمر إلى هذا البورت بغض النظر عن معدله. على الجانب الآخر وبفرض FortiDDOS admin قام بوضع نفس ال rule سيجد أمامه الخيار األهم وهو تحديد معدل الترافيك فيمكنه أن يقول أن الترافيك لهذا البورت مسموح ولكن بشرط ألا يتعدى 10 packets فى الثانية الواحدة مثال وعليه فإن أي ترافيك يتعدى هذا المعدل سيتم حجبه فورًا.

باستخدام FortiDDOS هناك امكانية لوضع بعض rules على الترافيك الخاص بكل Layer 3,4 and 7 كما هو الحال في الفايرول0

ACL 3Layer- يمكن من خاللها التحكم فى أنواع معينة من الباكيت في االتجاهين من وإلى الشبكة ويشتمل ذلك على :

Specific protocols **Fragmented packets** Specific source address Specific countrie

> مفيدة في حالة server webخلف fortiDDOS تستطيع فتح TCP and ICMP ومنع باقي البروتوكوالت.

-Layer 4 ACL Specific TCP ports

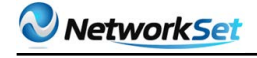

(Land attack)

- End of packet (EOP) before 20 bytes of IPV4 **Data**
- Total length less than 20 bytes
- EOP comes before the length specified by **Total length**
- End of Header before the data offset (while parsing options)
- Length field in LSRR/SSRR option is other than  $(3+(n*4))$  where n takes value
- greater than or equal to 1
- Pointer in LSRR/SSRR is other than  $(n*4)$ where n takes value greater than or equal to 1
- For IP Options length less than 3

### Layer 4 header anomalies

- Invalid TCP/UDP/ICMP checksum
- Invalid TCP flag combination
- Urgent flag is set then the urgent pointer must be non-zero

• SYN or FIN or RST is set for fragmented packets

- Data offset is less than 5 for a TCP packet
- End of packet is detected before the 20 bytes of TCP header
- EOP before the data offset indicated data offset
- Length field in Window scale option other than 3 in a TCP packet
- Missing UDP payload
- Missing ICMP payload

### Layer 7 header anomalies

- Undefined opcode in HTTP header
- Unknown opcode in HTTP header
- Invalid HTTP version

المرحلة من 14-2 يوم ويجب التأكد من عدم تعرض النظام لأي هجوم خلال هذه المرحلة لذلك نؤكد على ضروة أن يكون النظام محمي بأي طريقة آخرى .في هذه الفترة يتعرف الجهاز على طبيعة وحجم الترافيك اليومي في فترات الذروة كبداية الأسبوع وأيضاً في اإلجازات حيث أنه ال يتدخل في منع أي باكيت من الدخول او الخروج وبذلك يكون كـ mode detection .

2 - مرحلة التعليم المستمر Continuous learning

بعد انتهاء المرحلة األولى من التعلم ندخل في المرحلة الثانية والتي تعتبر بمثابة mode Prevention حيث تكون اكتملت الرؤية لدى الجهاز وبدأ بالتعرف على كل خفايا الشبكة وبإمكانه تحديد ما إن كان الترافيك المار خالل الشبكة في وقت معين طبيعى أم مثير للشكوك وبذلك فهو يضمن حماية تامة ومستمرة للشبكة »7/24« وبدون داعي لتدخل االدمن .

### ماذا أيضًا؟

الكثير يعلم أن الهاكر بإمكانه استخدام بعض الأساليب لخداع system security أحد هذه األساليب هو الخروج عن الشكل الطبيعي للباكيت بمعنى التالعب بـ protocols of standards وهذا ما يعرف ب network anomaly .يساعد FortiDDOS بالتعرف على مثل هذا النوع من الشذوذ عن المألوف على مستوى layer 7 3,4, لكل مما يلي:

- \* Header anomaly
- $*$  state anomaly
- \* rate anomaly

-beader anomaly<br>وأتمنى أن تلتمسوا لي العذر لصياغتها باللغة اإلنجليزية فجميعها أشياء من أساسيات النتوورك التي يصعب صياغتها باللغة العربية:

### Layer 3 header anomalies

- IP Version other than 4 or 6
- Header length less than 5 words
- Incorrect header checksum
- Source or Destination address equal to Local Host (loopback address spoofing)
- Source address is equal to Destination

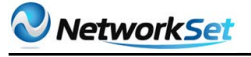

### 2-TCP state anomaly

يستطيع منع أي باكيت خارج window TCP الخاصة بالمستلم أو منع أي باكيت ال تنتمي لـ connection TCP موجود بالفعل. جدير بالذكر أن FortiDDOS لديه القدرة على تخزين مليون connections TCP في نفس الوقت على الذاكرة الداخلية الخاصة به. وغيرها الكثير لكن األكثر تخصصًا في هذه النقطة هو firewall stateful .

### 3-Rate anomaly

وهو الهدف األساسي الذى يركز عليه fortiDDOS كما سبق وتحدثت عنه.

\*family fortiDDOS حيث أن هذا المنتج يعتبر حديث اإلصدار فهو ال يوجد منه اال 3 موديالت جميعها مشتركة فى آلية العمل ولكن بإمكانيات متفاوتة.

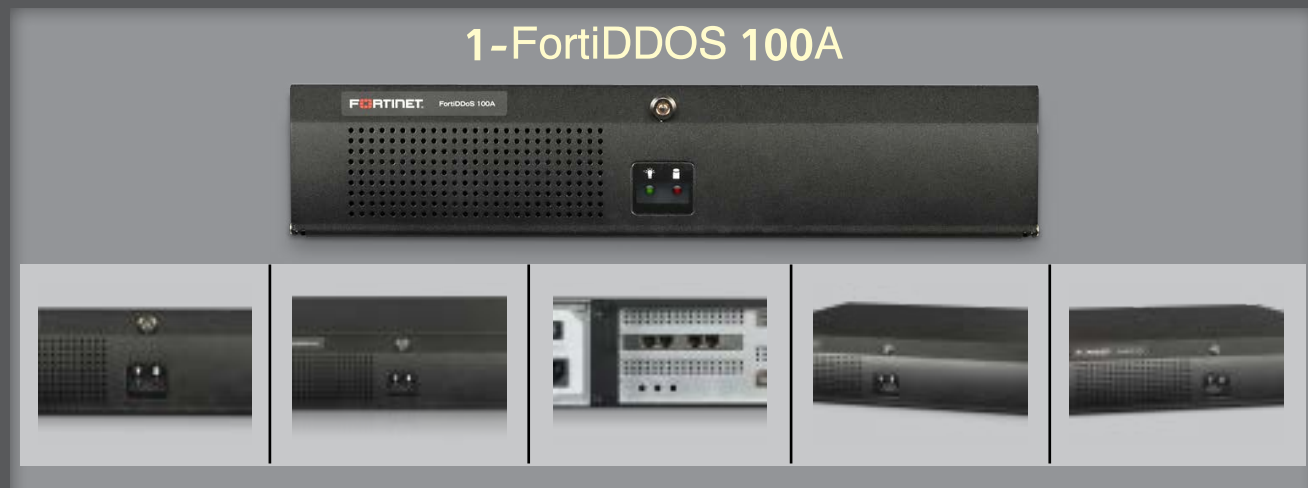

1 Gbps Throughput

### 2- FortiDDOS 200A

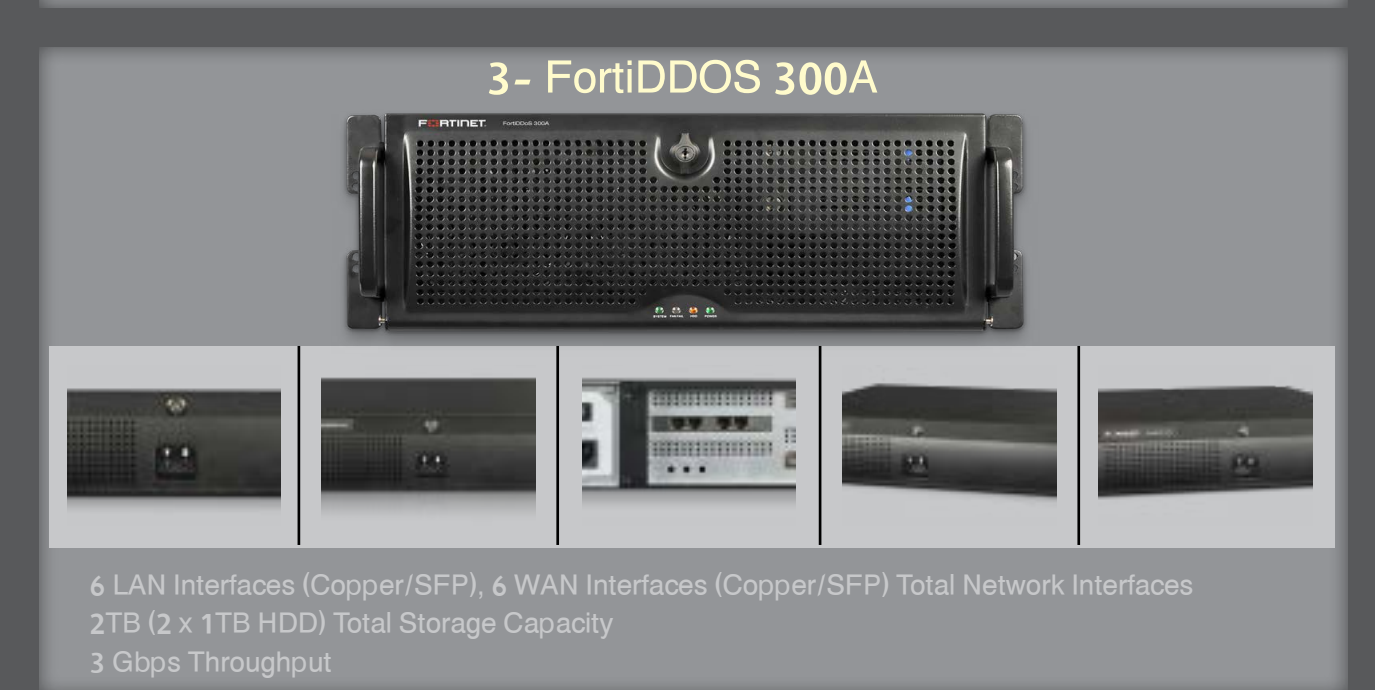

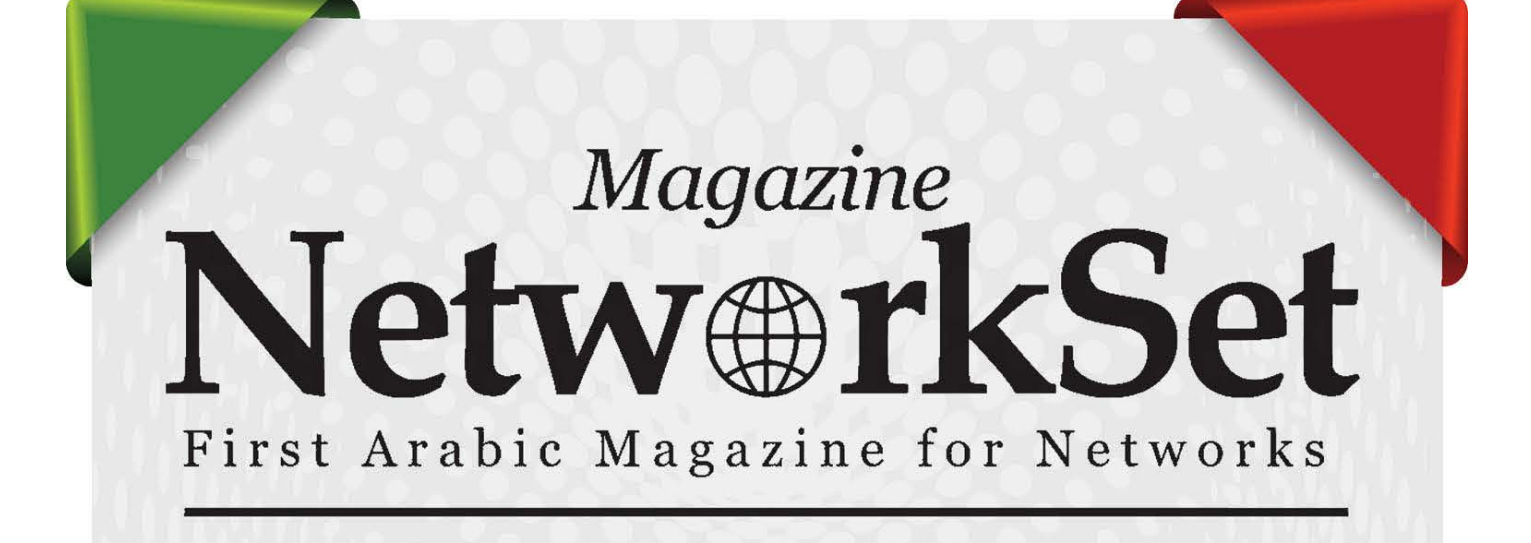

## ضغ أعلانك معنا وساهم في تطوير واستمرارية أول مجلة عربية متخصصة

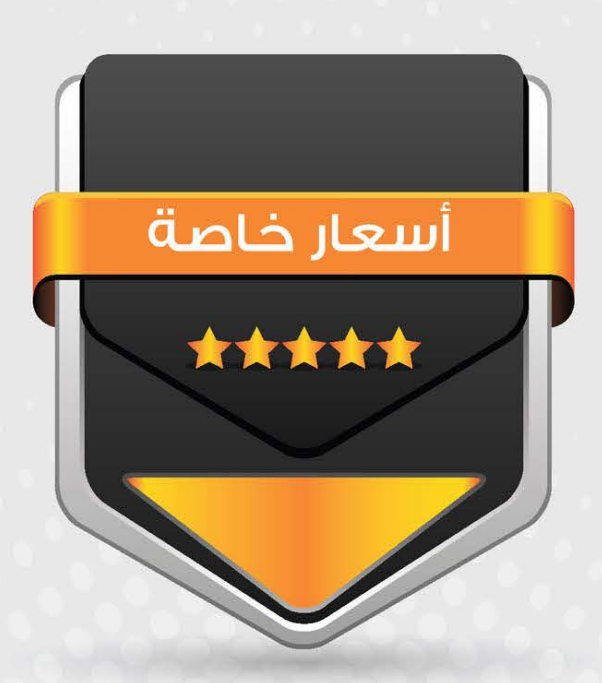

# انتشار واسح - تغطية شاملة

حزم اعلانية مختلفة تناسب جميع الاحتياجات

بامكانكم مراسلتنا على البريد ال*د*لكترونى: magazine@networkset.net

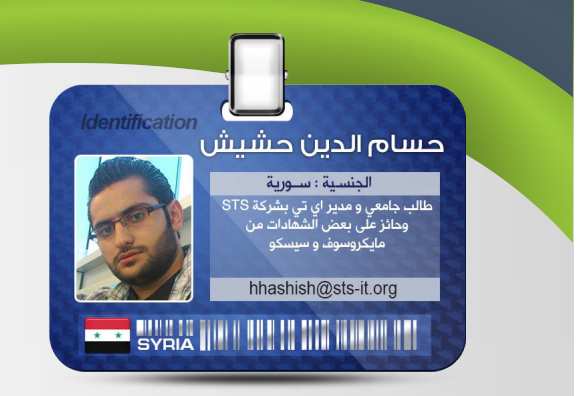

تكلمت في مقاالت سابقة عن مواضيع تم الذكر فيها عن ضرورة إنشاء certificate ssl ولكن في هذا العدد سوف اتطرّق لشرح شهادة الحماية ً . أوماتسمى بـ ssl وماالفائدة منها أيضا

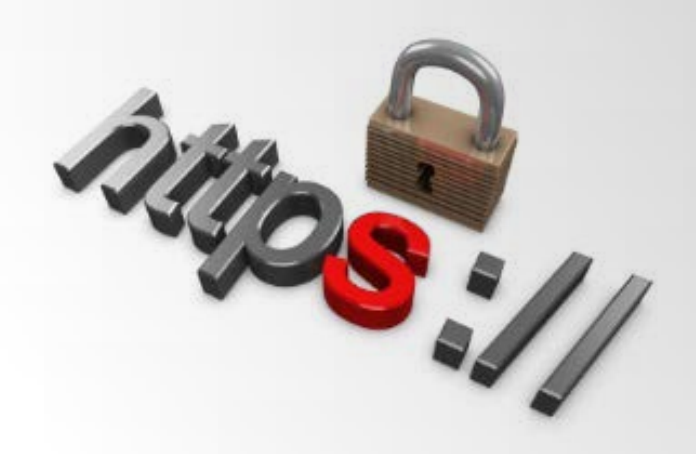

ً لنعد قليال إلى مقاالت سابقة حيث تم الحديث عن خدمة الـ RPC والتي تؤمن لي الوصول من بعيد للخدمات التالية:

Exchangel, ActiveSyncl, Outlook Web App Outlook Anywhere<sup>[]</sup>, Web Services

ولكن لم أذكر كيفية إنشاء شهادة الحماية وربطها مع Server Exchange وهو الذي سوف يكون محور موضوعنا.

عندما يكون لدينا Server Exchange( بريد داخلي ( الذي يعتبر من الخدمات الداخلية، أي أنه فقط في الشركة ، وبالخدمات التي تم ذكرها نؤمن الوصول من بعيد لاستخدام البريد الخاص بالشركة.

### ً الهدف أوال من إنشاء الشهادة :

- معرفة إن كان المستخدم يستحق الثقة، أي

يستطيع استخدام Server Exchange من خارج الشركة

<span id="page-22-0"></span>شهادات الحماية

**SSL Certificate** 

### مالحظة :

أم ال.

• معظمنا ينتبه عند تصفحنا لمواقع يتم فيا ذكر اسم مستخدم أو كلمة مرور نالحظ في مكان العنوان خط أحمر ونالحظ أنه أصبح الرابط يبدأ بـ Https في هذه الحالة أعلم أنك تستخدم ssl

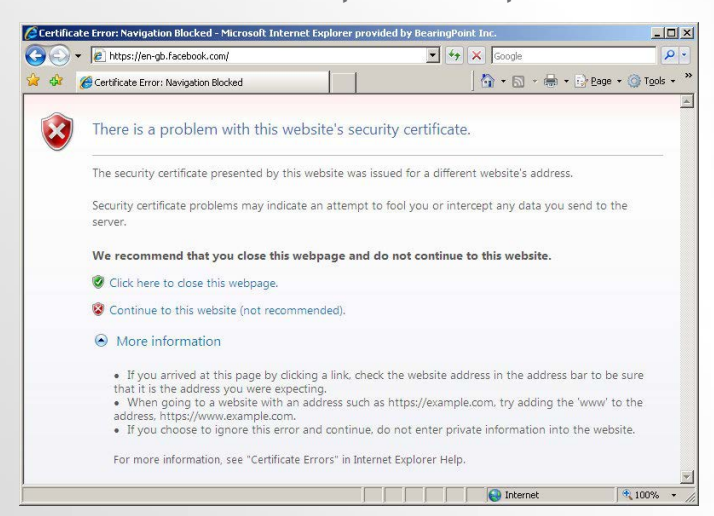

• تستخدم الـ SSL مع جميع برتوكوالت Server Exchange ماعدا : IMAP , 3POP أي ليسوا آمنين .

### أنواع SSL والفرق بينهم :

1 - certificate SSL signed-self : تتميز بأنها آلية و لا تحتاج إلى أي خبرة أو مجهود ولها ميزة أخرى ّ أنها ليست مكلفة . ولكن ماهي عيوبها ؟ - اليمكن تطبيق Anywhere Outlook معه. - ليست آمنة. - يجب على المستخدم عندما يقوم بالدخول إلى صفحة

اإليميل الخاص بالشركة أن يقوم بتثبيتها

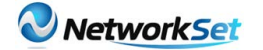

بنفسه ( توقع وجود مستخدمين لا يملكون أي خبرة بمجال التعامل مع الكمبيوتر (.

2 - infrastructure key-public : ويطلق عليها ً PKI) المفتاح العام ) وهي أن يقوم قسم ال اختصارا IT الخاص بالشركة بصناعة شهادة خاصة بالشركة بنفسهم، من باب التوفير، ومن باب زيادة الحماية ولكن من مشاكل هذه الخطوة :

- العملية صعبة جدًا وليست بالأمر السهل.

- وبالنهاية توجد نفس المشكلة السابقة على المستخدمين تثبيت الشهادة بنفسهم.

3 - CA Trusted : وهي شراء شهادة جاهزة من موقع معترف به وموثوق و يوجد العديد من المواقع التي تقوم بهذه الخدمة منهاDigicert -GoDaddy : . - وتتمز هذه الطريقة:

- بأنها الأشهر.

- أكثر أمانًا .

- ال تحتاج إلى خبرة المستخدم في تطبيقها .

- يتم إدارة الشهادات المنشأة والتعديل عليها من الـ  $.$  IIS

- كيفية صناعة الشهادة في 2010 Server Exchange

على سبيل المثال لدينا الدومين التالي: Networkset.net

1 - ندخل 2010 Server Exchange ثم :

Exchange Management Console & Server Configuration  $\mathcal{P}$  (Right Click)  $\mathcal{P}$  New **Exchange Certificate** 

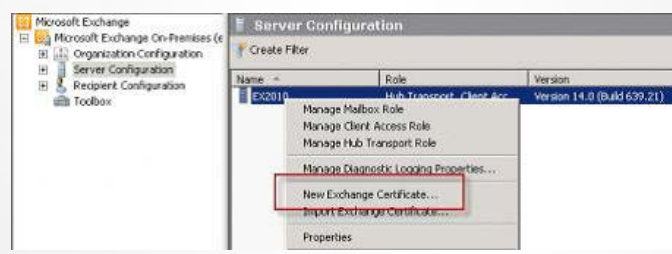

2 - ندخل اسم الشهادة الذي نريده مثال : RPC Networkset exchange

3 - ثم التالي وبعدها سوف يتم تفعيلها وإضافتها على الخدمات التالية :

Outlook Web App, ActiveSync, Exchange Web Services, Outlook Anywhere

4 - ثم تظهر لدينا حقول من أجل تعبئة معلومات الشركة وهي معلومات روتينية والتفيد، ومكان تخزينها والمكان اختياري.

5 - اآلن نكون قد انتهينا من إنشاء الشهادة من خالل Exchange.

6 - أما تفعيل الشهادة من :

Exchange Management Console & Server Configuration  $\mathcal F$  (RightClick)  $\mathcal F$  Complete **Pending Request** 

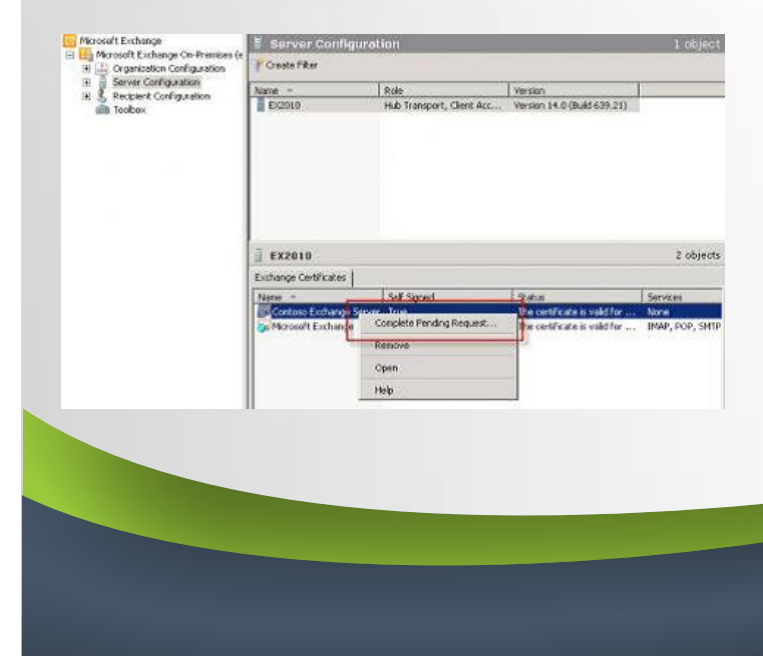

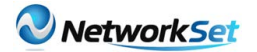

7 -تحديد مكان حفظ ملف ثم OK 8 -اآلن نريد ربط هذه الشهادة بالخدمات التي لدينا من خالل :

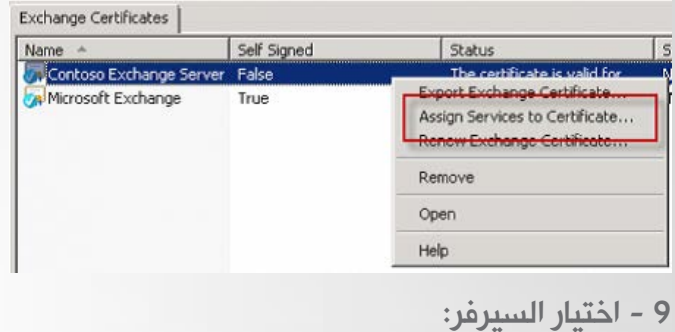

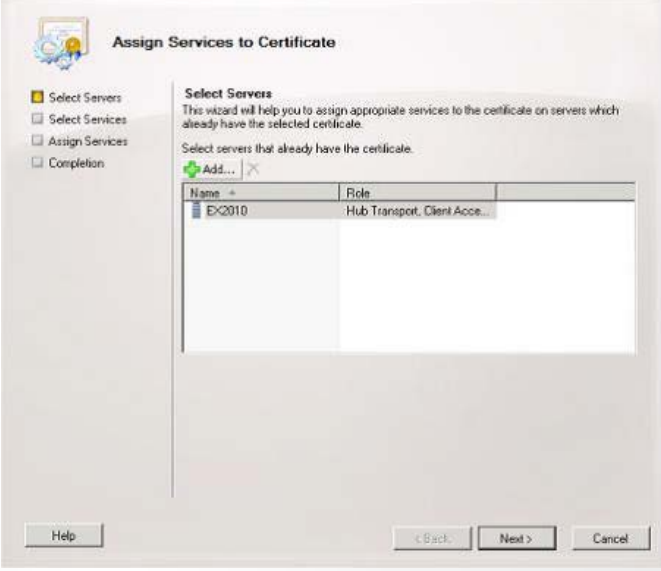

10 - Next وبعدها Complete

وبهذه الحالة أصبح لدينا شهادة خاصة بالخدمات الموجود في Exchange من أجل الدخول الموثوق اآلمن إلى بريد الشركة من خالل تنصيب الشهادة على الأجهزة التي تريد بأن تعمل خارج الشركة والدخول إلى داخلها .

• عملية تنصيب الشهادة على الحاسب :

عند إنشاء الشهادة نستطيع تصديرها لملف يتم جهاز المستخدم بأن يفهمها ليتم تنزيلها ووضعها في Trust . Root Certification

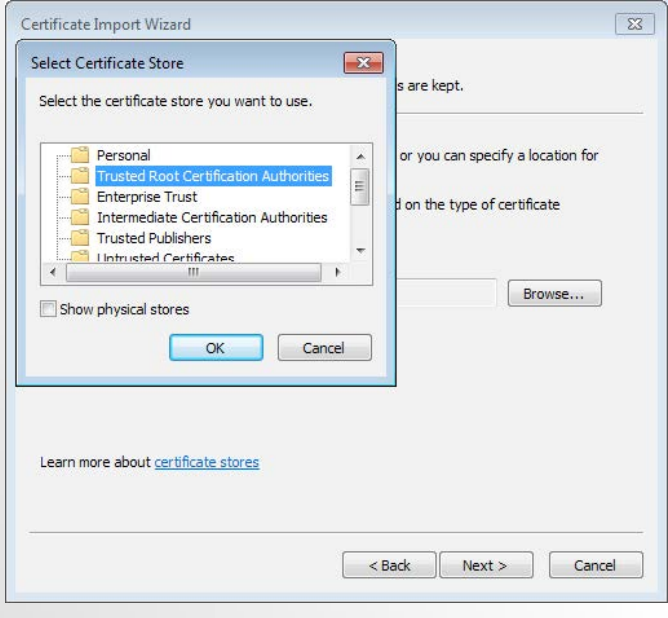

وبالنسبة لاستيراد الشهادة إلى أنظمة الهواتف النقالة : symbian , Android ,IPhone االستيراد تلقائيًا عند تعريف بريد جديد لك .

Phone Windows يجب تنزيل الشهادة على الجهاز يدويا.

نادر المنسى 

naderelmansi@gmail.com

**Example and the first community of the community of the community of the community of the community of the community** 

# <span id="page-25-0"></span>WIRELESS CUSTOMER **QUESTIONNAIRE**

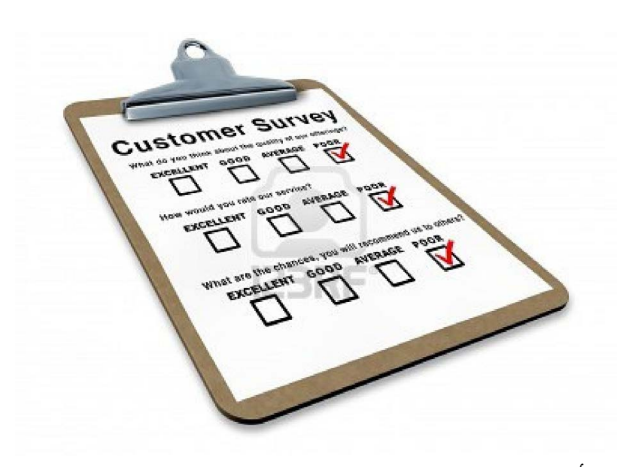

تعتبر أول خطوة في عمل شبكة السلكية هي تحديد متطلبات العميل عبر توجيه الأسئلة إليه، فمجرد اتصاله بك و اخبارك بأنك المناط بك عمل الشبكة فالبد أن تعرف ماذا يريد و أين و كيف.

و في حالة قيامك بعمل الشبكة نتيجة فوز الجهة التي تعمل بها بمناقصة تمديد شبكات الاسلكية فإن متطلبات العميل ستجدها موجودة في كتاب المواصفات و لكنها ليست تفصيلية و غير كافية للبدء في عمل الشبكة فهو فقط يحدد في مواصفاته الخدمات التي يريدها و الأجهزة التي يرغب بتواجدها و الأماكن التي ستق<mark>وم بعمل فيها الشبكة مع تحديد آليات</mark> عمل <mark>التشغيل و الصيانة</mark> و غيرها من الأشياء الإدارية و يترك لك أنت تحديد طوبولوجية الشبكة و كيفية توزيع <mark>الأدوار على الأجهزة. بل أنت من يحدد أنواع الأجهزة و</mark> الشركات المصنعة لها و لذلك فإنه بمجرد بدء العمل لا<mark>بد أن تكثُف جلساتك و حواراتك مع العميل لمعررفة</mark> متطلباته جيدًا.

فلكل مؤسّسة أو شركة متطلبات محددة لعمل شبكة السلكية بعض هذه المتطلبات يستطيعون التعبير عنها و يعرفونها و بعضها قد لا يعرفونها و ستعرفها عبر مناقشتك لهم. لذلك في غالب بل كل الشبكات الالسلكية أو الالسلكية تتغير وجهة نظر العميل عند ّ مناقشته للجهة التي ستصمّم و تنفذ مشاريع شبكيّة فربما يريد تصميم معين و تقنعه أنت بتصميم أفضل،

و ربما يريد نوعية أجهزة معينة و تقنعه أنت بنوعية أفضل و قد يحتاج فقط شبكة نقل بيانات وانترنت فقط و تقنعه أنت بسهولة عمل شبكة هاتف عبر شبكة الوايرلس VOIP .

و لذلك فأنت مضطر أن تسأل كثيرًا جدًا و تستفسر عن كل صغيرة و كبيرة و تتجول في كل مكان يحتاج توصيل شبكة السلكية له و هذا ما سنتكلم عنه هنا و ّ هو تحديد متطلبات العميل في الشبكات الالسلكية عبر سؤاله Questionnaire Customer وهي إحدى مراحل ما قبل تخطيط الشبكات اللاسلكية Pre-Site Survey و يعتبر جزء من أحد فصول منهج تخطيط الشبكات الالسلكية في تراك Wireless CCNP و هو حقيقة أمتع منهج في الشبكات الالسلكية عمومًا.

و سنتعرف هنا على أهمية توجيه الأسئلة للعميل و

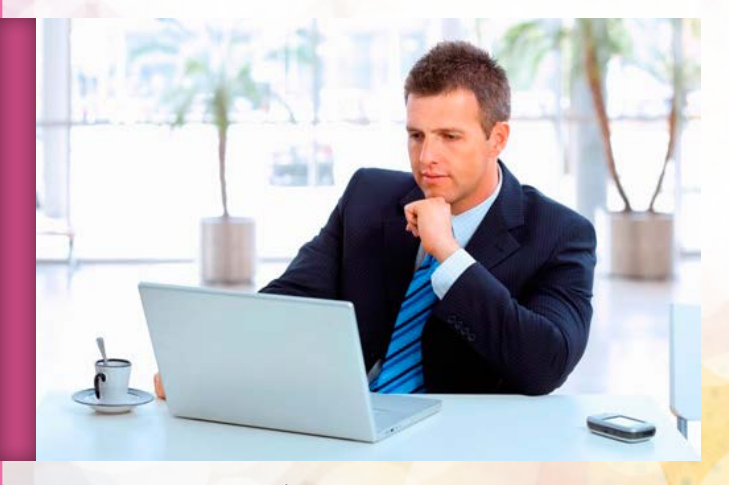

<mark>توصيف التطبيقات التي تستطيع</mark> أن تتحملها الشبكات الالسلكية مع موائمة الشبكة الالسلكية و ربطها مع ا<mark>لشبكة الحالية للعميل.</mark>

و العميل هو ذلك الشخص أو الجهة التي ستأخذ منها مالاً لتنفذ أعمالاً محددة و هذه الأعمال له فيها وجهة نظر و لك أيضا وجهة نظر قد تكون وجهتي نظرتكما مختلفتان و قد تكون متفقتان، و قد يكون هناك نقاط خالف و اتفاق، و دائمًا ما يبدأ العمل و ليس هناك نقاط خلاف إطلاقًا و هذا سينشأ بالحوار و تعدد الأسئلة.

إذن فأول وسيلة للوصول إلى متطلبات العميل هي األسئلة questionnaire Customer

ما هي وسيلة الإتصال بالعميل ؟

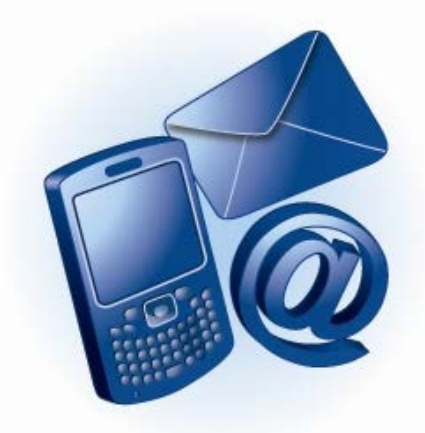

ً أول سؤال تحتاج إجابته من العميل سواء كان مؤسسة صغيرة أو كبيرة أو شخص هو عن الطريقة التي ستتبادلون بها ما يتعلق بأعمال الشبكة من ورقيات و مخططات و غيرها.

ً فمن غير الممكن أنه كلما احتجت منه سؤاال أو احتاج ً منك عمال أن يعقد اجتماع فهناك أشياء تستطيع أن تنهيها بالهاتف أو عبر اإليميل.

كم عدد المواقع التي سيتم ربطها لاسلكيا ؟

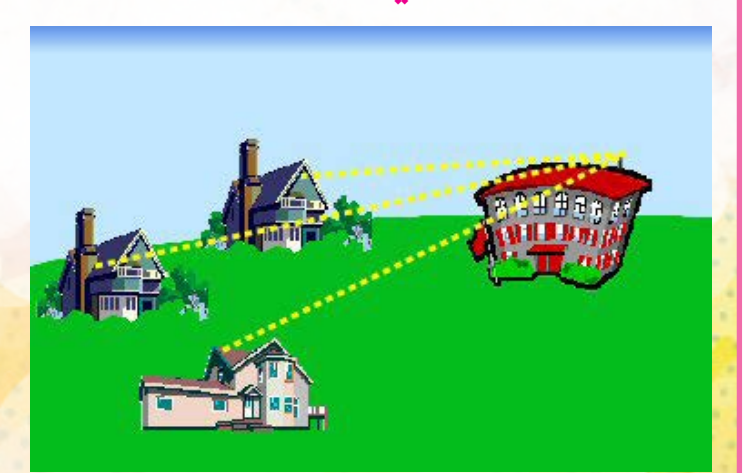

يكون هذا السؤال غالبًا عند عمل شبكة لجهة صغيرة حيث أنك لو كنت قد استلمت العمل عبر مناقصة فإن هذا <mark>السؤال ستكون إجابته في كتيب المناقصة الذي استلمته</mark> من قبل و إجابة هذا السؤال سيتحدد معه غالب التكلفة الكلية للشبكة و ال<mark>تي ست</mark>حمل على عدد الأجهزة التي ستتواجد في هذه الأماكن.

كذلك سيحدد ذلك طبيعة ربط المواقع هل سيتم ربطها لاسلكيـًا بشبكة لاسلكية خارجية؟ أم سيتم الإتصال بينها

وبين إدارتها عبر WAN؟ و ما يستلزم ذلك من توفير أو إنشاء خدمة WAN مثل DSL أو MPLS VPN أو relay Frame أو أنه سيتم تمديد كابالت فايبر لربط هذه المواقع عبر شبكة إيثرنت سريعة Metro Ethernet

## ما هي طبيعة أو طبولوجية الموقع ؟

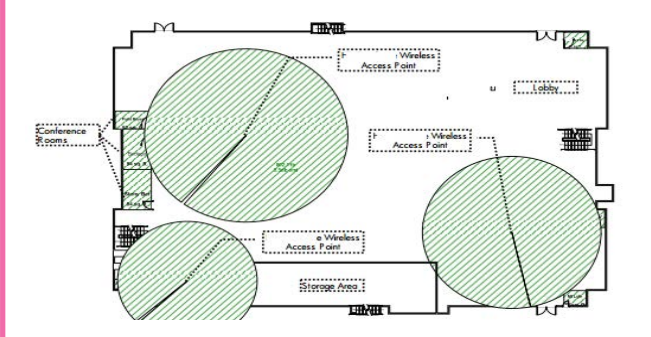

الشبكات الالسلكية ال تفضل كثرة العوائق و المباني في الموقع و لذلك فإن تصميم الشبكة يأخذ في الحسبان تمامًا عدد المباني و شكلها و توزيعها و لذلك فأنت تحتاج مخطط تفصيلي لمباني كل موقع موضح عليه الأبعاد لترى أين ستضع أجهزتك و كيف ستستمد الطاقة الكهربية و هل ستحتاج إلى أجهزة أكسس بوينت داخلية indoor أم خارجية outdoor كذلك سيتم تحديد عدد الخاليا و مداها و القنوات التردّدية التي ستوجد بها.

## كم عدد المستخدمين و المستفيدين صالحياتهم في الشبكة ؟

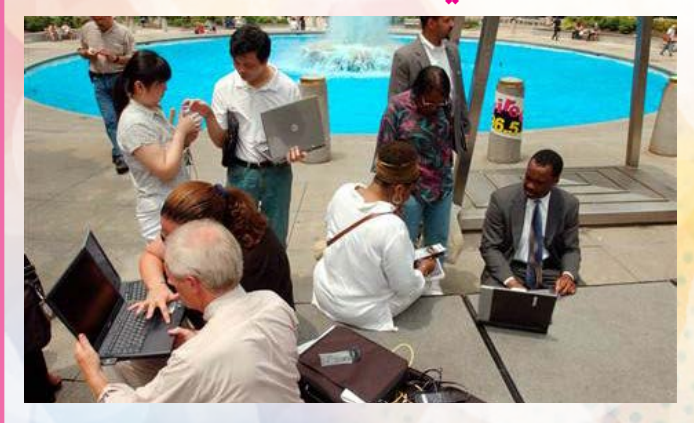

هذا السؤال سيفيديك في تحديد عدد أجهزة الأكسس بوينت و كثافة توزيعها و تحديد عدد VLAN التي ستستخدمها و صالحية كل مجموعة في كل VLAN كذلك سيعوزك هذا إلى احتمالية استخدام سيرفرات ولوج أو أجهزة ولوج السلكية مع ربطها بسيرفر Active Directory .

### ما هو نطاق الشبكة الالسلكية ؟

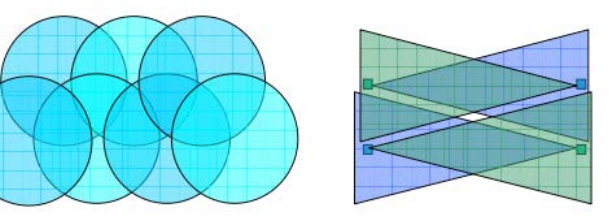

لن تصل إشارة الشبكة الالسلكية إلى جميع المستخدمين بنفس القوة فعند عمل شبكة بمعدل نقل بيانات معين فإن القريبين من الشبكة سيستفيدون من هذه السرعة و تبدأ السرعة في الخفوت كلما ابتعدت عن مصدر الإشارة

و هو ما يسمى بالمعدل الفعلى لنقل البيانات أو الإنتاجية الالسلكية throughput و لذلك فأنت ستحتاج إلى وضع مصدر بث اإلشارة هوائي أو أكسس بوينت بالقرب من الجهة ذات الفضلية العليا لإلستفادة من اإلشارة و كذلك استخدام معيار السلكي ذو معدل نقل بيانات عالي مثل n802.11 الذي يصل معدل نقل البيانات فيه إلى 600 Mbps

كذلك قد يعوزك استخدام هوائيات أو مكررات لنقل الإشارة إلى أماكن أبعد و سيحدد شكل المكان نوع الهوائي فإن كان دائري أو مربع ستحتاج إلى هوائي omnidirectional لتوزيع الإشارة في جميع الإتجاهات و إن كان طرقة أو طريق ستحتاج إلى هوائيات directional high و هكذا.

## ما هي طريقة التأمين المفضلة ؟

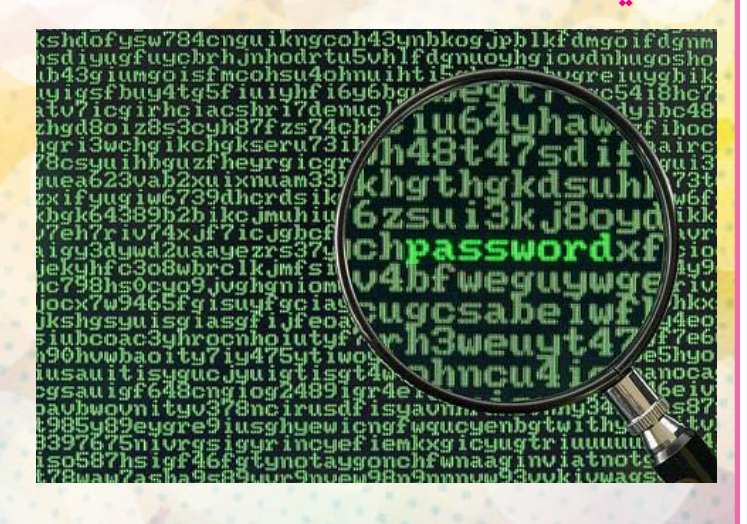

يتراوح التأمين بين شبكة مفتوحة أو مشفرة بـ WEP ثم WPA ثم استخدام سيرفرات خاصة بالتأمين فهناك

أماكن لن تحتاج الي تأمين بيانات الشبكات الالسلكية مثل أن تقوم بعمل شبكة انترنت السلكية في مقهى أو مطار أو مكان خدمة عامة و هنا ستخسر عملك لو ضايقت المستخدم بطلب كلمة مرور و هناك أماكن أخرى سيحتاج العميل أن يكون حازمًا في أمر التأمين و التشفير مثل الشبكات الالسلكية في شركة ذات صالحيات متفاوتة أو عمل شبكة لاسلكية في عمارة.

## ما هي الشبكة القائمة حاليا ؟

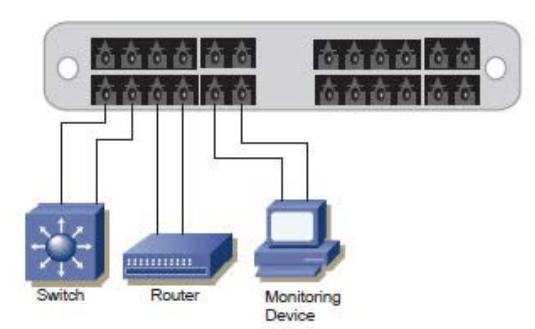

إنه الصداع الأكبر في دماغ المصمّم حيث أن شبكات سيسكو الالسلكية لها متطلبات خاصة في الشبكة الموجودة لأنها و بوضوح ليست شبكة لاسلكية كاملة بل إن سيسكو تطلق عليها شبكات لاسلكية على أساس أن ولوج المستخدمين إليها لاسلكيـًا أما الأكسس بوينت فهو متصل سلكيًا UTP بسويتشات ألخذ اعداداته و الطاقة الكهربية عبر POE و هذه السويتشات متصلة جميعًا بسويتش مركزي عبر كابالت فايبر أو UTP و هذا السويتش المركزي متصل سلكيًا فايبر أو UTP بفتحة توزيع في جهاز الكنترولر و الذي يحوي عدة فتحات توزيع كل منها متصل بالشبكة بنفس الترتيب هذا.

 و هذا الكنترولر و عشرات أو المئات غيره متصلين سلكيًا عبر WAN بسيرفر WCS و الذي يتحكم فيهم جميعا.

إذن فأنت تحتاج إلى شبكة بها سويتشات POE و تعمل بسرعات أقلها الجيجا إيثرنت و كابالت فايبر و موائمات لها و يصعب أن تجد شبكة بها هذه المتطلبات حاليًا. و لهذا، عند تقديم عرضك لعمل هذه الشبكة ال تقدم عرض بتوفير أكسس بوينت و كنترولر فقط بل تقدم كل ما تحتاجه الشبكة من كابالت و كبائن و سويتشات و غيرها و الذي سيكون أضعاف أجهزة الشبكة الالسلكية.

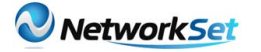

## هل هناك أجهزة لاسلكية في نطاق الشبكة التي ستقام ؟

البد من معرفة هل لدى العميل أجهزة تساعده للدخول للشبكة؟ أم أن الموقع سيحتاج أجهزة؟ أم أن الأجهزة ستحتاج فقط ترقية بإضافة كروت السلكية؟

و من ناحية أخرى، هل المعايير الالسلكية التي ستوجد في الشبكة ستدعم المعايير اللاسلكية الموجودة في هذه الأجهزة؟

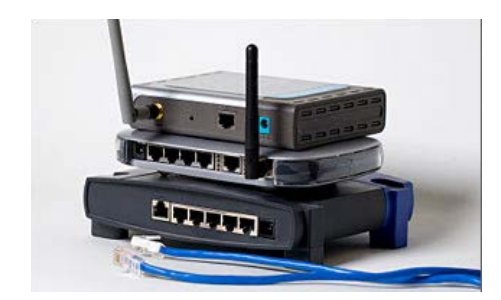

أيضا، هل يريد دعم االتصال من خالل أجهزة PDA؟ و كذلك دعم خدمات الصوت عبر الشبكة VOIP.

### هل لدي العميل مخططات حديثة للمكان ؟

المخططات الهندسية سالح قديم للمهندسين على اختالف أنواعهم و في الشبكات الالسلكية سيكون المخطط مالزمًا إلدارتك للشبكة الالسلكية حيث ستحتاج البرمجيات التي ستدير و تراقب الشبكة مثل Survey AirMagnet و برنامج سيسكو WCS مخططات شاملة للمواقع لبيان أماكن الأكسس بوينت و لأغراض أمنية و تنظيمية أخرى.

و ستكون مضطر لعمل هذه المخططات إن لم تكن المتعنين الم موجودة. بل ربما تحمل على المناقصة و هناك

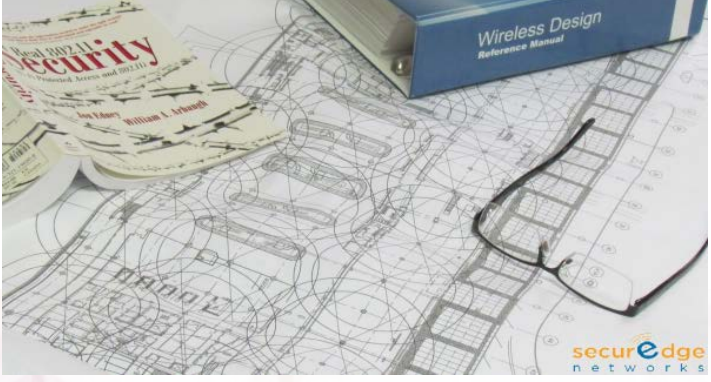

برمجيات تساعدك في هذا مثل MS Visio و الأوتوكاد و غيرها إلا أن اختيارك للبرنامج الذي سيدير الشبكة ستراعي فيه استخدام برمجيات الرسم لتعامله مع امتدادات خاصة أو تقوم بتحويل أنواع الملفات إلى أخرى. ً فمثال بينما يتعامل WCS مع ملفات بنوع CAD GIF JPEG JPG PNG و غيرها فإن Airmagnet يتعامل مع VSD EMF DXF DWG DIP BMP و غيرها.

<mark>انتهت المقالة لكن لم تنت</mark>هي ال<mark>أسئلة و أنت و شطارتك فكل سؤال ستستخرج منه إجابة جديدة سيسه</mark>ل عليك <mark>الكثير في عمل الشبكة و سيجعل العميل أكثر رضـًا عن هذه الشبكة .</mark>

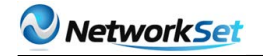

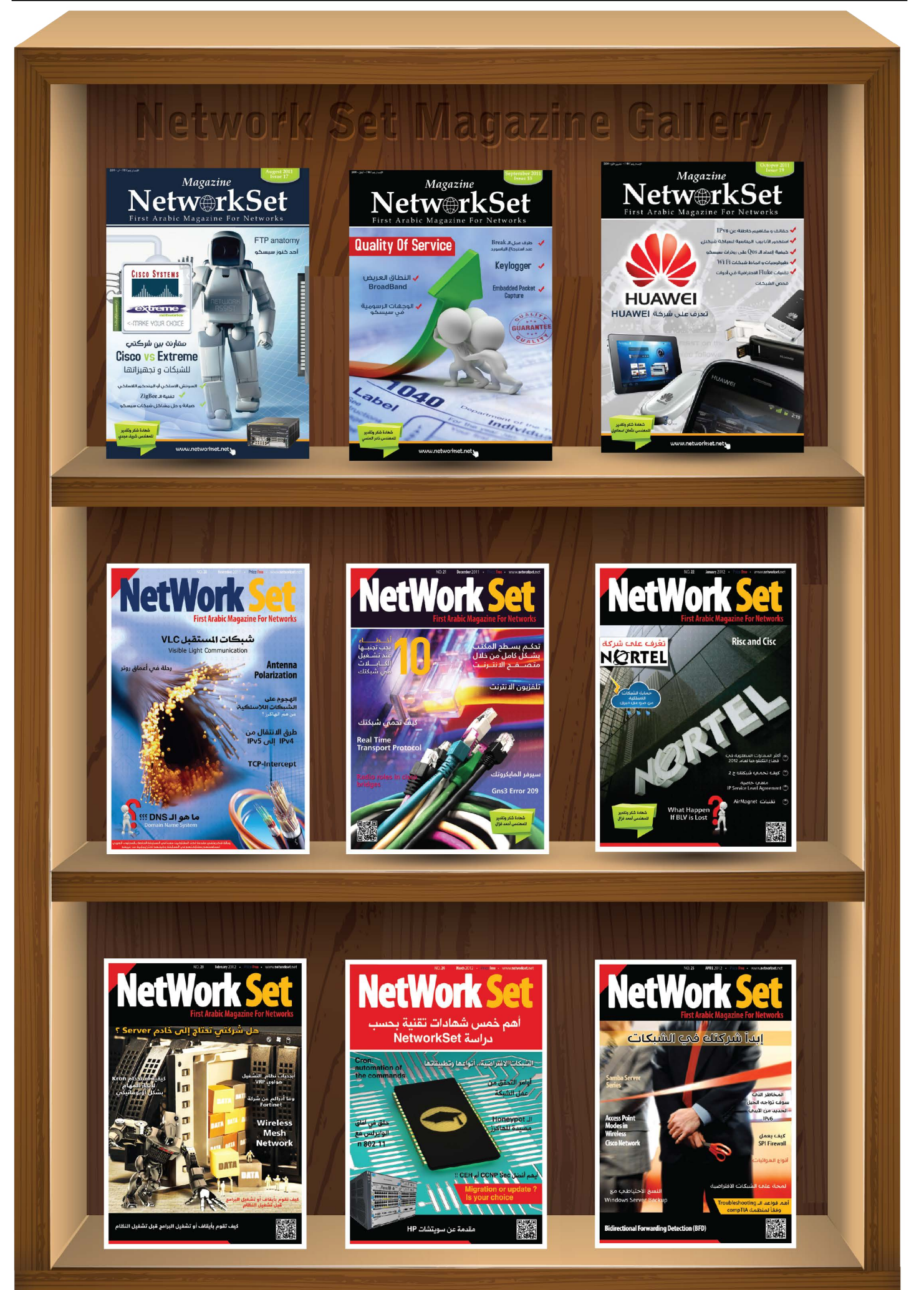

<span id="page-30-0"></span>**tification** 

# أكثر الشهادات التقنية طلبا لعام 2013

قبل حلول عام

2013 بأيام قليلة وصلني عبر البريد الألكتروني تصنيف <sup>ت</sup>لأهم الشهادات التقنية الخاصة بعالم الـ IT من موقع TechRePublic الشهير بمقاالته وأطروحاته في مجال الـ IT بشكل عام، ومن هنا وجب اإلشارة إلى أن هذا الترتيب لم يأتي من مخيّلتي أو من اطالعي على الساحة العملية للواقع العربي وقد تستغرب لو قلت لك أن بعضًا من هذه الشهادات لن يصل إلى العالم العربي قبل عدة سنين فهو مبني على نتائج غربية خالصة 100 % لكن باعتقادي أن اإلنسان الناجح والذي يفكر بالمستقبل ويفكر في كيفية التميّز العلمي، سوف يفيه الترتيب وسوف يحرص على متابعة ودراسة أحد هذه الشهادات التي أعتبر بعضاً منها (الشهادات التي اطلعت عليها) شهادات في غاية االحترام كما سوف نرى وقبل أن أبدأ في مقدمتي حول أكثر الشهادات طلبًا وجب اإلشارة إلى أن المقال لن يكون مترجمًا ً بل مصاغا بطريقة جديدة وكاملة إعتمادًا على

ً

أيمن النعيمي الجنسية : سورية

المعلومات التي أجمعها من كل شهادة.

على التعريف الكامل ألسم الشهادة حتى أدركت أن مايكروسوفت بدأت تطور من نظام الشهادات لديها وبدأت تعتمد على نظام سيسكو (النظام الهرمي) فالآن لدى مايكروسوفت ثالث مستويات وهي ,Associate Master ,Expert ولو أمدنا اهلل بالعمر والقوة فسوف

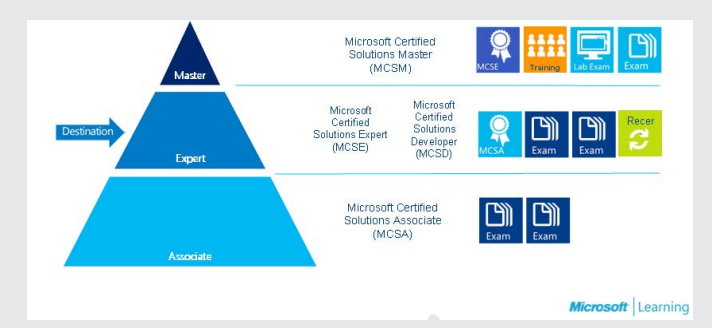

يكون لي مقال احترافي حول التطورات التى حصلت في عالم مايكروسوفت. المقال

كما قلت فرصة لك لكي تبدأ بوضع أهدافك لعام 2013 من خالل استهداف بعض الشهادات التي تنمّي من مستوى معرفتك وتزيد من قدراتك العلمية وتحسن من فرص حصولك على فرص وظيفية، فعادة مايواجه الطالب والدارسون تحديًا كبيرًا في اختيار أفضل وأهم الشهادات التقنية المفيدة المطلوبة لعام 2013 لكن بعد هذا المقال لن تقلق بهذا الخصوص فالباحثين والخبراء والمتابعين للساحة العملية وضعوا لك أفضل وأكثر خمس شهادات مطلوبة لعام 2013

ومن الضروري أن تعلم أن الترتيب اليعني أي شيء واليعطي أي أولوية بين الشهادات :

**MCSA** (Microsoft Certified Solutions Associate)

هل أستغربت مثلي للوهلة األولى وأنت تقرأ MCSA ؟ الحقيقة أول لحظة قرأت أسم هذه الشهادة في هذا المقال قلت في نفسي هناك خطأ، لكن ما أن تعرفت ملاحظة: ربما تكون هذه التعديلات جديدة بالنسبة لي فأنا غير متابع لسوق الشهادات التقنية وبالأخص مايكروسوفت.

الـ Associate بالنسبة لمايكروسوفت سوف تكون أكثر تعقيدًا من نظام سيسكو فاألخير كان عبارة عن امتحان واحد كافي للحصول على المرحلة الأولى لكن مع مايكروسوفت سوف تحتاج إلى عدة امتحانات لتحصل على احدى شهاداتها، لشهادة الـ MCSA الجديدة هناك خمس خيارات وهي :

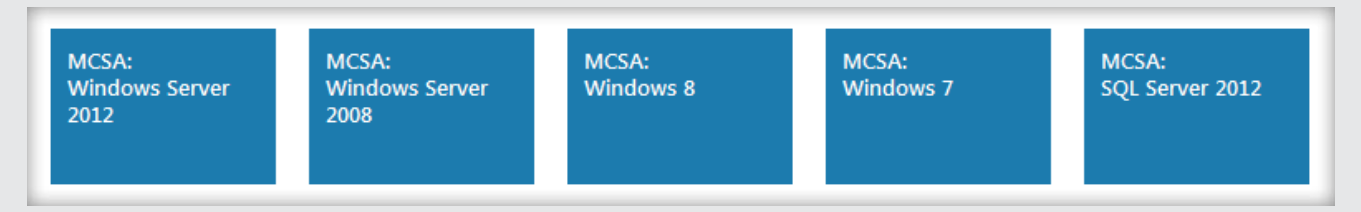

لكل شهادة هناك عدد معين من االمتحانات فعلى سبيل المثال الـ 2012 or 2008 MCSA تحتاج منك امتحان ثالث شهادات للحصول عليها وبعدها سوف تكون مؤهل للحصول على الـ MCSE بينما شهادة 8 or 7 Win تملك امتحانان فقط.

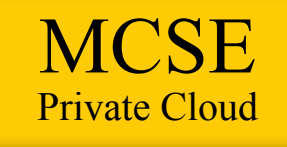

الـ MCSE أو Expert Solutions Certified Microsoft متواجدة معنا أيضا في هذا المقال، للـ MCSE هناك ثماني شهادات مختلفة والتي هي امتداد للشهادات التي رأيناها في الـ MCSA وهي موضحة بالصورة التالية :

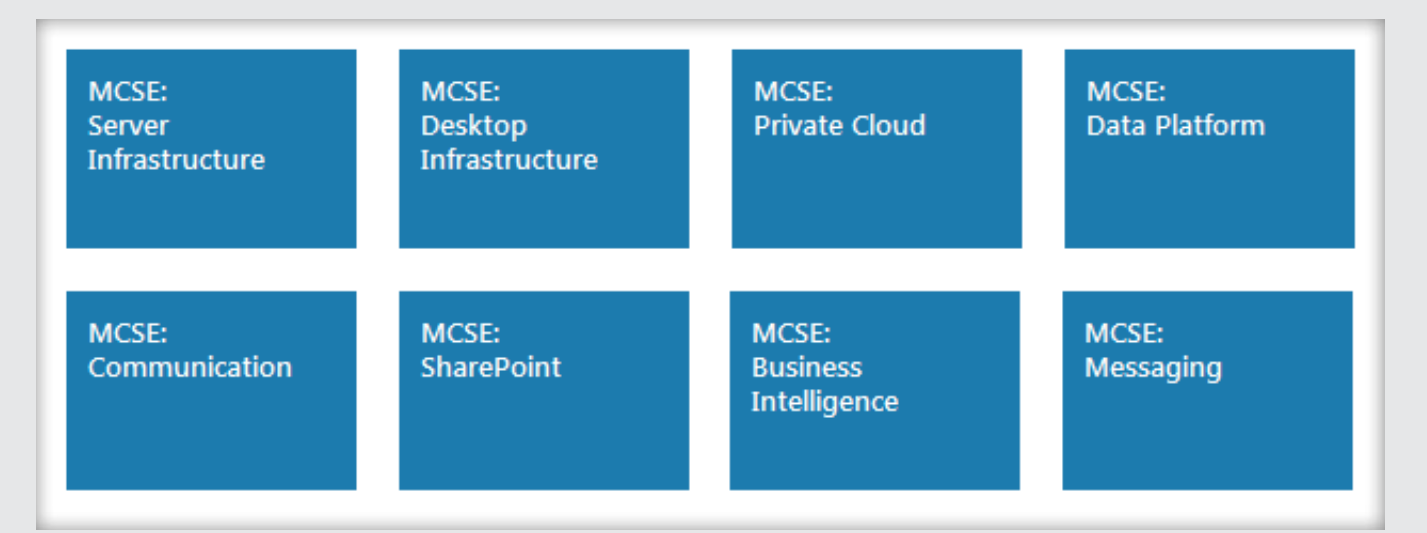

لكل شهادة من الشهادات المذكورة هناك مراحل وامتحانات يجب خوضها وتعلمها لكن سوف نركز على واحدة من تلك الشهادات الثمانية وهي شهادة MCSE Private Cloud, للحصول على هذه الشهادة يجب خوض خمس امتحانات مختلفة على مستوى ويندوز سيرفر 2012 وهي على النحو الآتي :

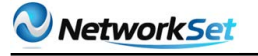

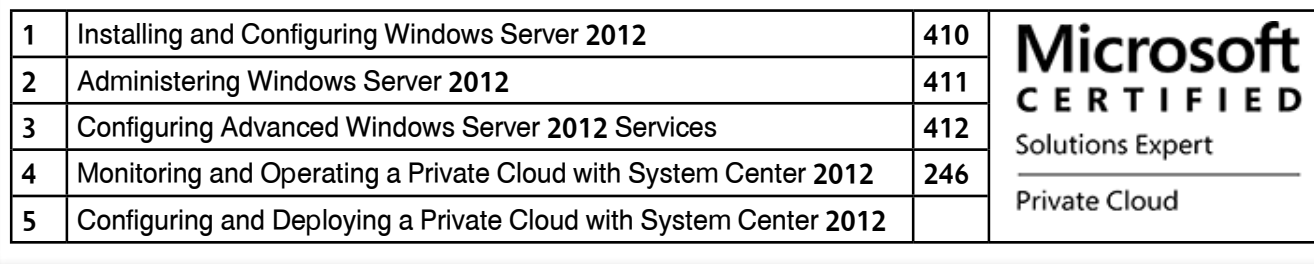

وتأتي أهمية الكالود في الوقت الحالي مع التنامي الكبير لحجم الطلب التي بدأت تفرضه الشركات الكبيرة ألحداث غيمات خاصة لكل شركة إعتمادًا على المصادر الموجودة لدى تلك الشركات، دخول مايكروسوفت إلى جانب بعض الشركات مثل كومبيتيا وشهادة CCP المقدمة من شركة cloudschool أضاف للكالود تحديات ومهارات جديدة يمكن لأى متخصص اكتسابه بحصوله على تلك الشهادات الأحترافية والتخصصية

## PMP

### (Project Management Professional)

ربما يتخيل إليك بأن شهادة مثل PMP بعيدة كل البعد عن مجال الـ IT إال أن الواقع العملي الغربي والعربي مغاير تمامًا لهذه الحقيقة، فلقد أصبح الطلب على هذه الشهادة كبيرًا جدًا وخصوصًا على الساحة العربية التي بدأت دخول مجاالت تقنية واسعة ومن الضروري ألي مشروع كبير أو متوسط وجود مدير يشرف عليه يديره بالطريقة الصحيحة من خالل وضع

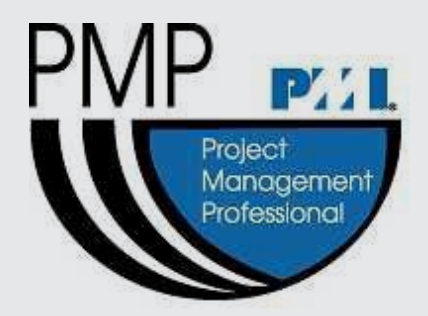

خطة العمل المتكاملة التى تضمن للمشروع بأن يسير بشكل منظم ومنتظم مراعيًا المدخول المالي والمصادر المتاحة لميزانية الشركات المديرة لأي مشروع.

الـ PMP تمدك بمهارات كثيرة جدًا وربما اليسعني أن أذكرها لك في مقال واحد ولن أبالغ لو قلت لك

أن تأثير هذه الشهادة على حياتك الشخصي سوف يكون موجودًا أيضا، فهي تعلمك إدارة وقتك وعملك وحياتك وتساعدك على التقليل من الكلفة المترتبة على أي مشروع وتساعدك في االستفادة من مصادرك الموجودة بشكل أكبر ولن تتخيل حجم شهادة مثل هذه كيف يمكنها أن تضفي على سيرتك الذاتية من قوة معنوية عند التقديم لأي وظيفة في العالم أجمع فهي تصنف من بين الشهادات الأكثر احترامًا في العالم وحاملها يعتبر شخص مختلف عن أشخاص كثر لكن تبقى المشكلة في هذه الشهادة أنها ليست من النوع الذي تستيقظ يومًا ما وتقول أريد أن أكون PMP!!! , ال أبدًا فأي شهادة تحظى باحترام واسع في العالم تحتاج إلى متطلبات لا يقدر الجميع على تأمينها وأولها هو وجوب وجود 4500 ساعة في مجال إدارة المشاريع.

## **VCP** (VMware Certified Professional)

فى الدراسة الأولى التي قدمناها على **NetworkSet** أحتلت هذه الشهادة

المركز الرابع في<br>الترتيب الترتيب الشهادات طلبا على

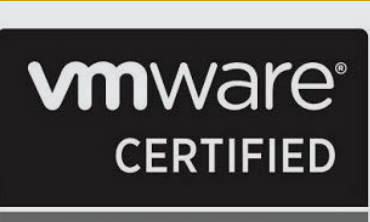

**PROFESSIONAL 5** 

الساحة العربية كما حصلت على موقع بحسب دراسة 2012 ألكثر الشهادات طلبًا وها هي تعود مجددًا في عام 2013 لتثبت نفسها. تعتبر هذه التّكنولوجيا

بمثابة اختراع، فالمصنّعون شغْلهم الشّاغل هو

تصنيع سيرفرات أسرع وأسرع، يمكنها تخزين الكثير من الداتا ومع ذلك نجد الكثير والكثير من هذه السيرفرات يوجد فى الداتا سنترز ومع ذلك ال تحمل سوى كسور بسيطة من سعتها التخزينية االفتراضية التي تتيح استخدام أكثر من سيرفر افتراضي على نفس السيرفر الحقيقي، سوف تستمر فى التّطور والزيادة فى الأهمّية ما دامت المؤسّسات مهتمة بتحسين استثمار السّعات التّخزينيّة للسيرفرات الحقيقية.

VMWARE تعتبر من أهم أنواع السوفت وير المستخدمة في تكنولوجيا الـ Virtualization إن لم تكن هي الرائدة فى ذلك. حصولك على هذه الشهادة يعطى صّاحب العمل الثقة الكبيرة فى قدرتك الحالية والمستقبلية في تصميم وبناء وتشغيل بيئة متكاملة من السيرفرات اإلفتراضية باستخدام الـ vmware .أيضًا إذا تحدثت مع أي شخص مسؤول عن أي داتا سنتر سوف تكتشف مدى أفضلية الـ vmware على V-Hyper s'Microsoft ولكن هذا ال يمنع من وجود بعض المحترفين فى هذا المجال والذين يفضلون حلول ميكروسوفت على أساس أنها تحسن من الأداء وتساعد فى سد الفجوات .

**(Certified Information**  $CISSP$  Systems Security Professional

يتوجب على أي شركة أو منظمة حماية أنظمتها، وتأمين بياناتها وإغالق أكبر قدر ممكن من الثغرات

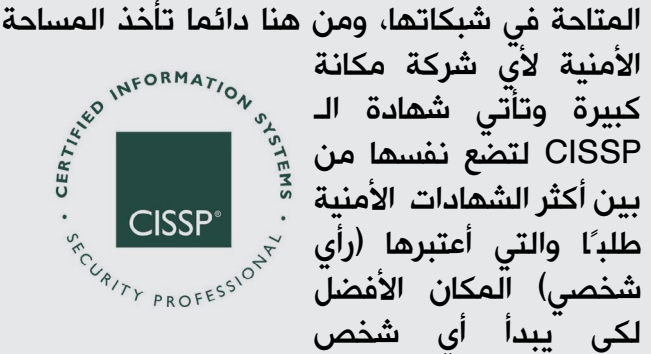

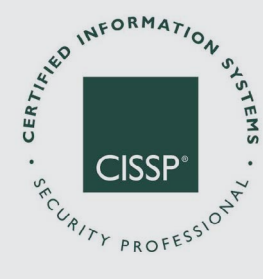

طريّقة في أمن المعلومات مع مراعاة الأساسات العلمية، الشهادة ال تركز على أي منتج أو جهاز في

العالم بل تركز في طريقة التفكير نفسه، كل تركيزها يتمحور حول الأمن العام للشركة بكل أشكاله، فهي مادة نظرية بامتياز وقد يزعجك هذا جدا في البداية وخصوصًا المهندسين الذين تعودوا على أوامر أو صور أو أي تطبيق عملي على الشيء الذي يتعلموه.

الشهادة أعتبرها مثل السهل الممتنع معقدة لكن تبني فيك الرجل الأمني المثالي القادر على السيطرة على أكثر الثغرات الأمنية ضيقًا، الازدياد هذا العام على شهادة الـ CISSP هو نتيجة تحول الكثير من الشركات إلى تقنية الـ Cloud ووجود خبراء CISSP سوف يزيد ويعزز من ضمان آمن هذه المعلومات هناك. الشهادة في قمة االحترام ومن خالل متابعتي لمؤشر الرواتب العربي والغربي أجد أن الشهادة مؤشراتها دائمًا في ارتفاع لكن كما أقول دائما االحترام والراتب العالي ألي شهادة يكون مبني على أمور تصعب توفرها. فعدا عن صعوبة دراسة تلك الشهادة سوف تجد المتطلبات القانونية تقف أمامك والتي أهمها هو وجود خبرة التقل عن الخمس سنوات في مجال أمن المعلومات وبضمان شخص يحمل نفس الشهادة.

ربما يتفجئ البعض من عدم وجود سيسكو على ساحة اكثر الشهادة طلبا لعام 2013 وهذه نتيجة طبيعية ألي متابع ميداني للواقع العملي والتي تحدثت عنه كثيرا، سيسكو ال أحد يعلوا عليها في ساحة الـ IT لكن عندما يزيد عدد الحاصلين على شهاداتها عن عدد الوظائف المتاحة سوف نجد أن الطب سوف يقل عليها . زد على ذلك دخول الكثير من الشركات التقنية مجال المنافسة مع سيسكو التى ظلت حتى 2004 تقريبا بدون منافس قوي وصريح لكن اآلن هناك جونيبر وهواوي وافايا واتش بي وشركات أمنية بأعداد مهوولة، كل هذه الأمور أضعَف من سوق سيسكو على الساحة العالمية، ولهذا السبب قررت الكتابة عن هذا الأمر وخصوصًا أني لاحظت أن لعام 2013 نكهة جديدة بدخول شهادات في مجال الكالود والفيرتوال ساحة المنافسة. أتمنى أن تأخذوا هذه النصيحة بشكل إيجابي وأن لاتنسونا من دعواتكم ودمتم بود.

<span id="page-34-0"></span>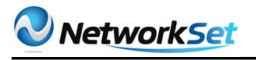

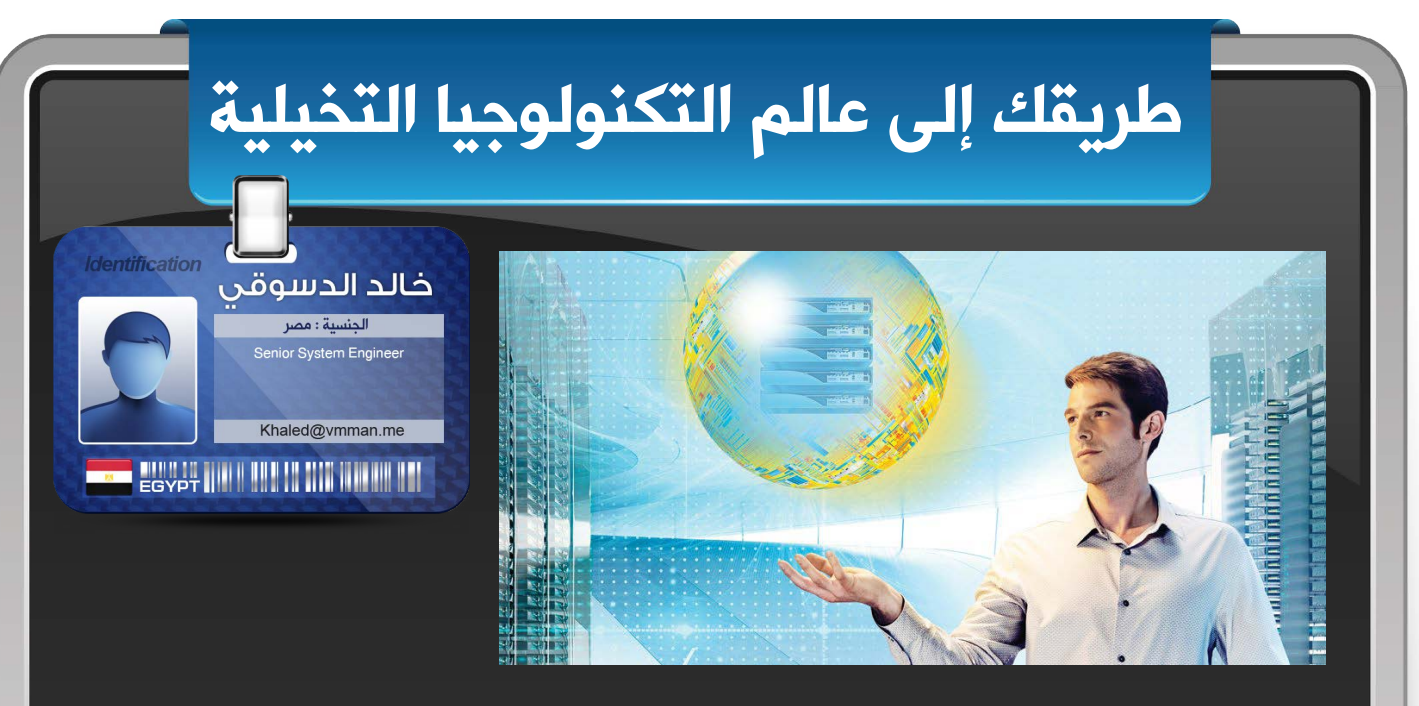

من خالل كتاباتي في المجلة والمدونة الخاصة تردني أسئلة كثيرة من المهتمين بالتكنولوجيا التخيليّة وأغلب الأسئلة تتعلق بكيفيّة الدّخول إلى هذا العالم الجديد وما هي الكورسات التي نحتاجها وترتيبها وشهادتها وأي منتج نقوم بدراسته وغيرها من الأسئلة.

لذلك سوف أخصص مقالي لعمل طريق وخطوات الدخول لهذه التكنولوجيا. ولكني لن أقوم هنا بالتعريف بهذه التكنولوجيا

ألنها أصبحت معروفة وإن لم تكن ملم بماهية هذه ً التكنولوجيا يجب عليك التعرف عليها أوال .

ً أوال : ما هي المتطلبات العلمية التي يجب أن تتوفر للشخص الذي يريد أن يدخل هذا المجال؟

يجب عليك إن أردت أن تدخل هذا المجال أن يكون لديك دراية بهذه التكنولوجيا بشكل جيد ألنك سوف تستخدمها في عملك وتعتمد عليها:

- IP Address 1
- $DNS DHCP 2$
- Active Directory 3
	- Network Infra 4
- Backup Solution 5
- Basic of Security 6

ثانيا: يوجد الكثير من الشركات تقدم تطبيقات لهذة التكنولوجيا مثل ) – Citrix – VMware Microsoft )… اتعلم أيهم ؟

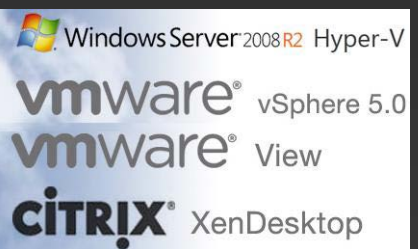

الثالثة يعملون فى هذا المجال وهم يتنافسون بشكل قوي فيما بينهم، لكن في السوق وفي الطلب على العمل يكون الطلب على المتخصصين فى تكنولوجيا الـ VMware ألنها أقواهم وتسبقهم في التكنولوجيا والدعم .

لكن ال تقلق عندما تكون متمكن من إحدى هذه المنتجات وتعمل عليها بشكل جيد يمكنك العمل على منتجات الشركات الأخرى بشكل معقول لأن الأفكار قريبة من بعضها أما الاختلاف فهو في الشكل والخطوات.

ثالثا: ما هي الكورسات المطلوبة لكي تتعلم هذه التكنولوجيا؟

ً إجابة هذا السؤال تختلف بناء على اختيار الشركة سوف تستخدم منتجاتها من الشركات الموجودة في السؤال السابق ألن كل شركة لها كورسات وشهادات خاصة بها.

لكننا هنا سوف نركز على الشركة الأهم وهي القائدة حتى اآلن وهي VMware .

الكورس الأول لهذه الشركة هو VMware vSphere ESXi والذي يعطي أشهر شهادة عندهم وهي VCP.

الكورس في حد ذاته ليس طويل أو ضخم. هو عبارة عن 13 وحدة ومدته 40 ساعة فقط.

لكنه يعيطك المعلومات الكافية لكي تسطيع أن تبني مراكز بيانات كاملة عن طريق التكنولوجيا التخيلية.

يوجد تعديل جديد على هذه الشهادة تسمى VCP Cloud – وتعتبر هذه الشهادة جديدة وصدرت من عدة أشهر فقط

وهي عبارة عن نفس منهج الكورس السابق ويضاف عليه كورس آخر وهو Director vCloud VMware ويؤهلك لكي تعمل في الشركات التي تقدم السيرفرات المؤجرة للشركات الصغير، مثل شركات الـ ISP تقدم سيرفرات وهمية لكي تستأجرها شركات أخرى.

يوجد مستوى أعلى وكورسات وشهادات متقدمة وهي VCAP وهي المستوى المتقدم من المسؤولين عن مراكز الداتا سنتر الضخمة.

وهي تتكون من عدة كورسات لكني لا أر<mark>ى</mark> لهذا المستوى داعي في عالمنا العربي اآلن وأيضًا ال يوجد له كورسات في منطقتنا العربية .

يوجد مستوى أعلى وهي شهادة الـ VCDX وهي شهادة تعطى لخبراء تصميم مراكز الداتا الضخمة، وهذه الشهادة ليس لها كورسات إنما هي خبرة ومشاريع تقدم لشركة VMware هي شبية بشهادة CCIE عند شركة سيسكو

والحاصلين على هذه الشهادة في العالم لم يتعدوا المائة حتى الآن.

بالنسبة لمايكروسوفت لها شهادات جديدة للمتخصصين في هذه التكنولوجيا وهي شهادة تسمى Cloud Private MCSE

رابعًا: اإلمتحانات والشهادات؟

الكثير يهتم بالشهادات وإن كانت ليست داللة على فهمك للمعلومة، حتى

CERTIFIED **vm**ware PROFESSIONAL

اآلن تشترط شركة VMware لكي تستطيع أن تمتحن وتحصل على شهادة يجب أن تكون قد حضرت الكورس الخاص باالمتحان في إحدى المراكز التعليمية المعتمدة منها.

أما بالنسبة للأسعار الأسعار فهي عالية نوعًا ما في هذه المراكز المعتمدة، ونصيحتي لك بأن ال تجعل الشهادة هي هدفك، بالجعل هدفك هو أن تكون ملمًا بالتكنولوجيا والمنتج جيدًا ولك خبرة جيدة فيه.

### خامسًا: هل هذه التكنولوجيا مطلوبة في سوق العمل في منطقتنا؟

بالتأكيد العمل رزق في الأول من عند الله – بالنسبة لمنطقتنا العربية هذه التكنولوجيا مازالت في بدايتها لكنها تنمو بشكل سريع والطلب يزداد عليها<br>عدست من خلستها أن هكستًا من شكل المنتجب بن تقريبها باستمرار فيجب أن تكون جاهزًا من اآلن وال تنتظر حتى لا تضيع عليك الفرصة.

### سادسًا: ما هي الوظائف التي ممكن أن احصل عليها بعد تعلم هذه التكنولوجيا؟

حتى الآن لا يوجد اسم معين لوظيفة للمتخصصين في هذه التكنولوجيا لكن أقرب اسم هو System **Engineer** 

حتى الان في عالمنا العربي لا يوجد شخص متخصص في هذه التكنولوجيا فقط أو يعملها فقط إال في الشركات الضخمة جدًا أو شركات الـ ISP.

ألن غالبية أحجام الشركات في عالمنا العربي صغيرة إلى متوسطة، فالذي يدير هذه التكنولوجيا في

الشركات هم System Engineer . بالطبع عندما تتقدم هذه التكنولوجيا في منطقتنا

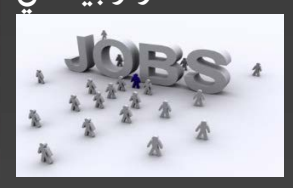

وتكون الشركة ضخمة سوف يكون هناك متخصصين أكتر ويتم الفصل بين العاملين في هذه التكنولوجيا وبين الـ Engineer System ويكون لها مسمى وظيفي جديد.

هذه إجابات أغلب الأسئلة التي تردني للدخول لهذه التكنولوجيا

لكن يجب معرفة أنه يوجد عند كل شركة كورسات وامتحانات ومنتجات أخرى كثيرة لكني أردت أن أوضح لكم بداية الدخول لهذا العالم.

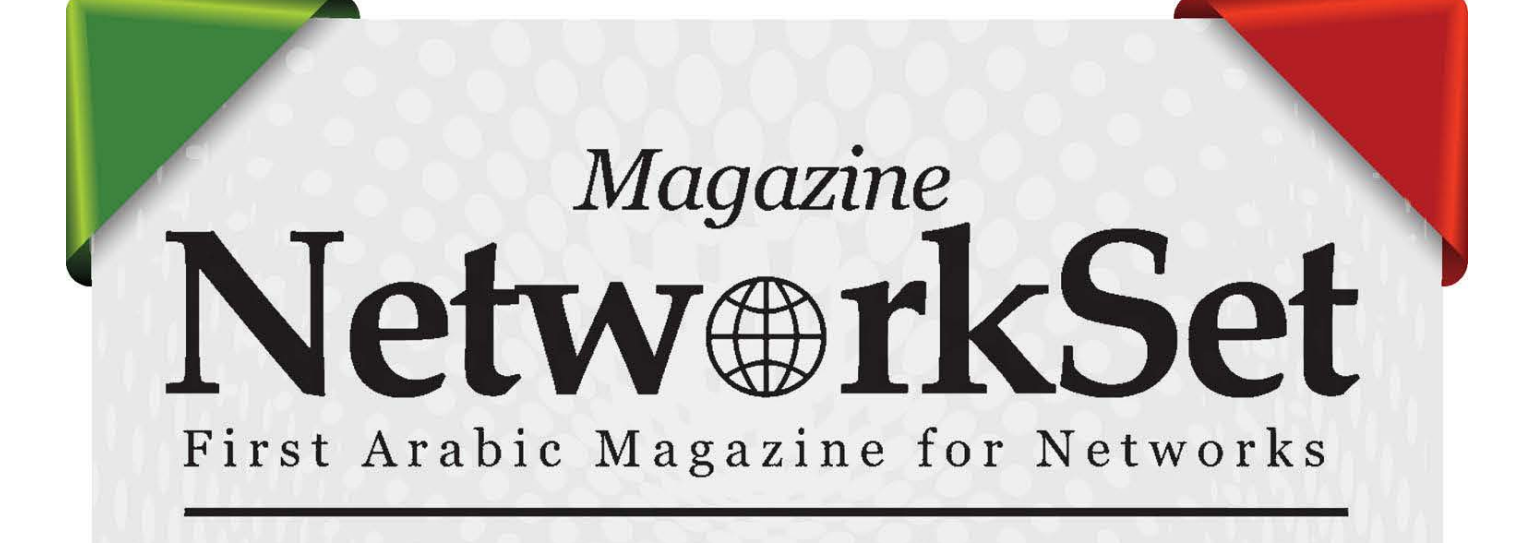

## ضغ أعلانك معنا وساهم في تطوير واستمرارية أول مجلة عربية متخصصة

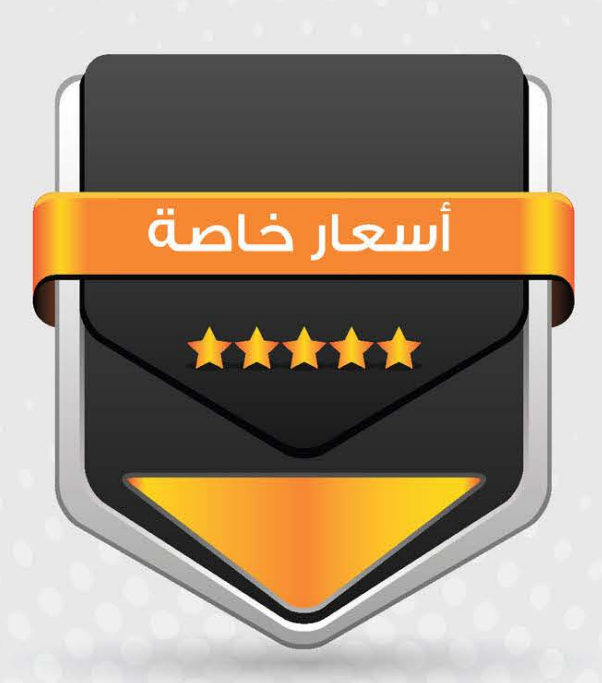

# انتشار واسح - تغطية شاملة

حزم اعلانية مختلفة تناسب جميع الاحتياجات

بامكانكم مراسلتنا على البريد ال*د*لكترونى: magazine@networkset.net

# <span id="page-37-0"></span>عشر طرق يمكن عملها لمنح مخـدمك القـديـم حيـاة ثانية

### مقدمة:

ً إذا كنت مسؤوال عن شبكة، فربما قد الحظت كيف يتم تطبيق قانون (مور) على الـمخدمات ، حيث أن مخدمك اليوم سوف يصبح مجرد كمبيوتر عادي قريبًا، ولذلك يجب االهتمام دائمًا بالمخدمات لكي تبقى مجارية لمعايير الإنتاجية والآداء والتنافس، ولكن كثيرًا من المخدمات التي تحال إلى التقاعد مبكرًا يمكن أن تبقى تستخدم بشكل جيد. وأحيانا يمكن تحسين المخدمات القديمة بواسطة إضافة قرص صلب جديد و إضافة رامات جديدة. وبحسب طبيعة الشبكة يمكن أن تختار ما هو أفضل شيء يمكن عمله ولكنني في هذه المقالة سوف أعطيك عدة طرق يمكن أن تستخدم فيها مخدمك القديم :

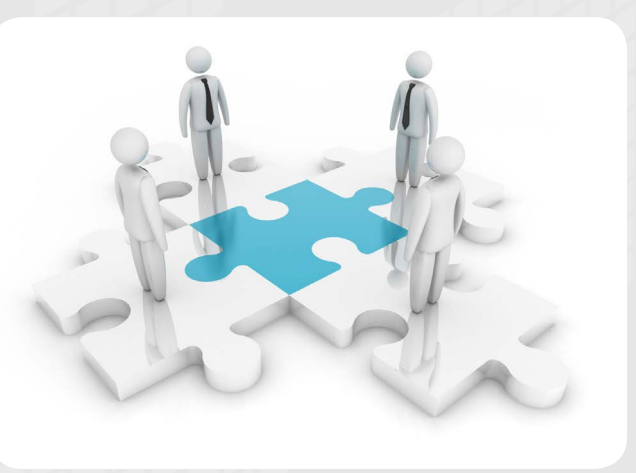

كثير من مدراء الشبكات يعانون من الثغرات الأمنية التي تكون موجودة في الشبكة لذلك يقومون بعمل Management Patch من أجل اكتشاف الثغرات الأمنية. فمثلا في بيئة مايكروسوفت يتم عمل patch ً ) ) لكل شي بشكل منتظم ابتداء من الـ point power إلى الـ2003 server windows .

ولكننا أيضا نحتاج إلى عمل patch عند المستخدمين وليس من المعقول أن يتم عمل تحديث تلقائي لكل المستخدمين )حيث سيقومون بالدخول معًا إلى

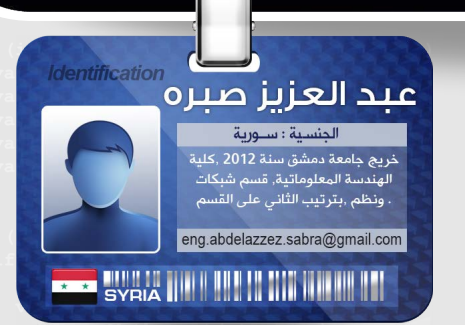

شبكة االنترنت وعمل تحميل لنفس الـ patches) وهذا يؤدي إلى استهالك كبير للـ bandwidth ولن نستطيع أن نتحكم في الأشياء التي تحتاج أن نعمل لها patchواألشياء التي يجب أن يتم معالجتها بشكل تلقائي. فنحن نحتاج إلى نظام تحكم مركزي .ولكن هكذا النظام بالنسبة إلى الشركات المتوسطة الحجم سوف يكلف ثمنًا كبيرًا، لذلك قامت مايكروسوفت بعمل خدمة )update server windows WSUS services )عن طريق هذه الخدمات يمكن لمخدم بمواصفات GHz1 للمعالج وGB1 للرام أن يخدم حوالي 500 زبون (فبهذه الحالة يمكن جعل المخدم القديم لدينا يعمل كمخدم WSUS).

> تشكل عملية التخزين الاحتياطي مشكلة أخرى لمديري الشبكات ولذلك يمكن االستفادة من مخدمك القديم لحلها.

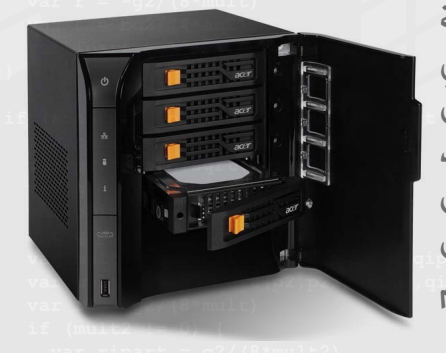

حيث يوجد العديد من البرامج القوية وذات السّعر المقبول والتي يمكن أن تجعل المخدم القديم يعمل كـ devices Network attach server (NAS). حيث أننا باستخدام البرنامج CDD -2NASLite

يمكننا تحويل المخدم القديم إلى مخدم قوي جدًا في أمور النسخ االحتياطي بواسطة إضافة بعض الـ

Driver BIG ويمكن إقالع هذا البرنامج من cd أو من usb حيث يجعل الكمبيوتر ذو المواصفات القديمة يعمل بفعالية وال يحتاج لتشغيله إال لمجرد mb8 وهو يقلع مباشرة ضمن الـ ram ويحتاج إلى معالج Pentium وإلى 64 Mb للـRAM.

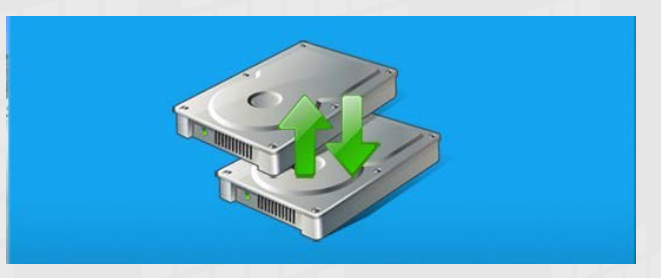

تشكّل عمليّة نسخ الأقراص وأخذ صور لها (ghost images )توفير الوقت والجهد. حيث نشعر بذلك ّ عند حدوث مشكلة ما، ولذلك تشكل عملية إيجاد ً مكان لتخزين الصور الكبيرة عائقا بالنسبة لمديري الشّبكات ، لذلك يمكن استخدام المخدمات القديمة لهذا الغرض حيث نستفيد من قدرتها التخزينية على تخزين النسخ وعندما يحتاج الزبون لأي صورة يمكن نسخ الصورة إلى محرك أقراص قابل لإلزالة وأخذ الصورة منه.

حيث نقوم بجعل المخدم القديم يعمل كجدار ناري في حال لم تكفي الـ list access للقيام بعمل جيد وأيضًا في حال لم يكن لدينا الميزانية المناسبة لشراء عتاد مادي خاص بالجدار الناري أو لشراء برمجيات خاصة بالجدار الناري.

حيث يمكن استخدام العديد من الـ open source firewall والتي تعطينا عديد من الخيارات ولمزيد من المعلومات حول هذه البرمجيات يمكن الذهاب إلى الرابط التالي: /http://www.smoothwall.org

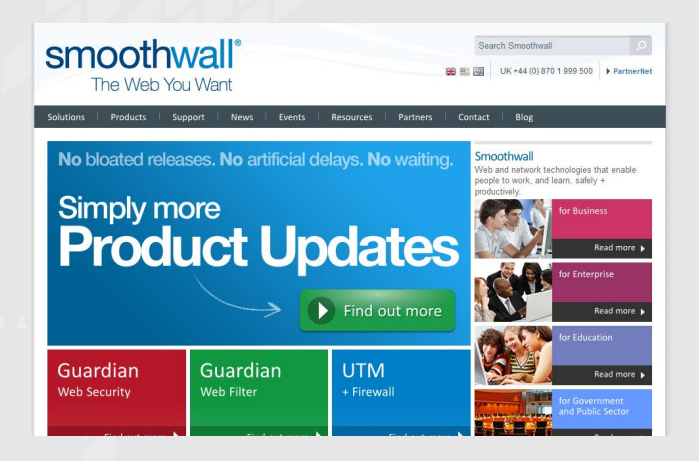

لأننا لا نحتاج إلى مواصفات كبيرة من أجل الاختبار حيث يمكن إجراء اختبار بمواصفات قليلة وهذا أفضل، حيث قد نحتاج فقط إلى إضافة بعض الرامات لتحسين أدائه ، ويمكن استخدامه الختبار التطبيقات الجديدة أو للتدريب على أنظمة تشغيل بديلة . ويمكن أيضًا أن ننصّب جهاز كمبيوتر أو مخدم افتراضي عليه بواسطة استخدام برامج خاصة لذلك مثل VMware والتي يمكن أن تجد نسخ مجانية

يمكن استخدام المخدّم القديم كمخدّم للطباعة ّ ومخدم للملفات، وبذلك نخفف العبء عن المخدم الأساسي الذي يعمل للطباعة وللملفات .

منها.

وكذلك فإن عمليّة تنصيب الـ server file هي سهلة كثيرًا. ولمزيد من المعلومات حول الـ windows server print 2003 server يمكنك قراءة المقالة التالية :

http://www.microsoft.com/ windowsserver2003/techinfo/overview/ print.mspx

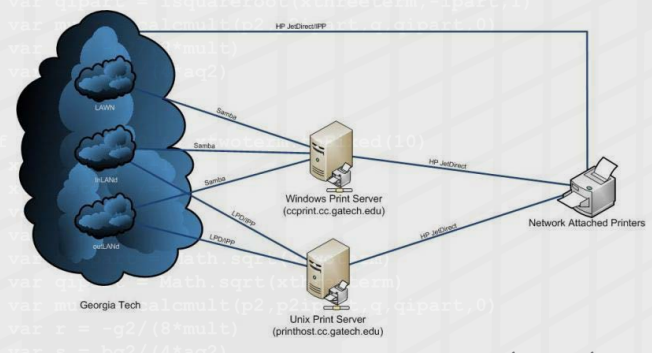

إذا أردت أن تجرب قدرات الـ server terminal service يمكنك أن تستخدم مخدمك القديم لذلك، فقط تحتاج إلضافة بعض الرّامات. وللمزيد من المعلومات حول terminal 2003 server windows service قم بتحميل هذا الملف: .microsoft.www com/windowsserver2003/techinfo/ overview/termserv.mspx

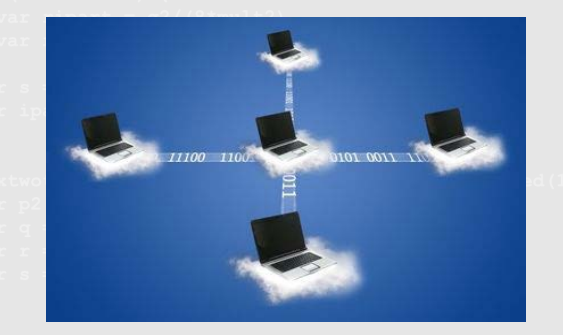

حيث يمكن استخدامه كمخدم إضافي للـ DHCP نجعله يعمل على SUBNET أخرى.

أكبر خطأ قد يرتكبه المدير عندما يستمع إلى جماعة اللينكس هو بالتخلي عن Server Exchange الخاص بمايكروسوفت.

فربما قد يرغب هو وباقي أعضاء اإلدارة بجميع خصائص هذا البرنامج بشكل مجاني ولكن لألسف هذا الأمر غير متاح ولكن يوجد منتج مفتوح المصدر يدعى Zimbra ً لم اختبره شخصيًا ولكنه يبدو فعاال للشركات المتوسطة والصغيرة للمزيد من المعلومات حول هذا البرنامج ننصحك بالذهاب إلى: http://www.zimbra.com/community/

.documentation.html -http://techrepublic.com.com/2415

html.92919-11 1035

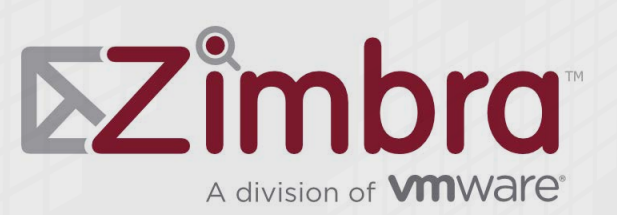

أما بالنّسبة لمتطلبات هذا البرنامج فهو يتطلب معالج 1.5 GHZ و 1 GB من الرام و 5 غيغا من المساحة التخزينية للقرص مخصصة للبرنامج ومساحة إضافية لتخزين البريد.

قل عني مؤمن بالخرافات ولكنّي أحب أن أبقي مخدماتي نظيفة و نقية ومخصصة لتعمل مهامها الخاصة. لذا ولكوني مدير شبكة WAN فأنا بحاجة لبرامج تنصت sniff و ping لتتفحص وتخبرني حول حالة الشبكة .ولكني ال أحب أن يتم تنصيب مثل هذه البرمجيات في متحكم الدومين controller domain الخاص بي أو أي خدمة أخرى تقوم بالعمل على هدف معين مخصصة له .

لهذا أنا استعملت المخدم الأول القديم الأداء هذه المهمة النبيلة .

حيث أعطيت هذا العمل لـ Desktop IT works Spice وبذلك يصبح سطح المكتب الخاص بالـ IT هو مجاني سهل الاستعمال ومبنى على المتصفح .

يمكن أن تصدق مايقال في الموقع بأن هذا المنتج يستغرق أقل من 5 دقائق لإلقالع والعمل فهو مصمّم لتنظيم أقل من 250 جهاز على الشبكة .

من متطلباته هو ويندوز xp أو 2003 مخدم ، مع معالج 700 MHz وذاكرة .512

كما يمكنك أن تضع Dude The للعمل فهو يقوم بعمل جيد بمطابقة شبكتك ويمكن استعماله لعملية ping, port probes, and outage notifications.

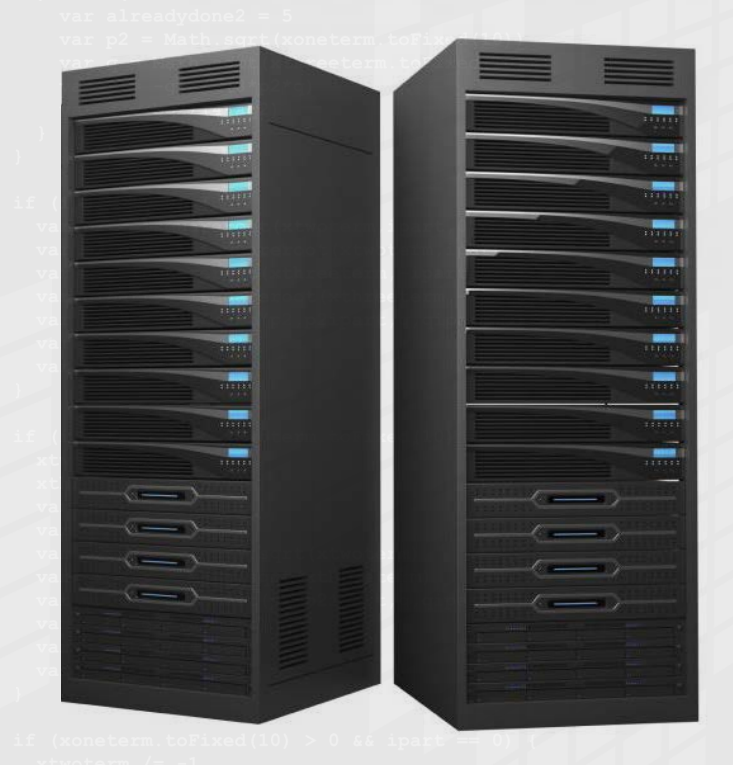

<span id="page-40-0"></span>األثر االقتصادي للـ وسيناريوهات االستخدام CLOUD entification غسان محمد ابو جسار الجنسية : الأردن ghaiassar@gmail.com **THE READ TO BE AN ABOVE AND ALL AND AND ALL AND ADDRESS** 

ِّ تمكن البنى التّحتية للحوْسبة السحابية COMPUTING CLOUD الشركات من زيادة االستثمار في مجال تقنية المعلومات والتّطوير في مجال البرامج والأجهزة .

أصبح التوجه اآلن عزيزي القارئ إلى أتمتة مجموعات إدارية مختلفة الأنظمة والتخصّصات كأنّها كيان واحد يكون على عاتق شركة حواسيب متخصّصة في هذا الأمر. وكما نعلم أن CLOUD COMPUTING عبارة عن نظام افتراضي SYSTEM VIRTUAL وهو تطور طبيعي لمراكز المعلومات DATA CENTER والاتصالات الذي يوظف النظم الإدارية المأتمتة وتحقيق توازن في حجم العمل وتمثيل افتراضي للتكنولوجيا .

وبنية الـ CLOUD يمكن أن تكون نموذجًا فعّاال للتّوفير في الكلفة لتقديم خدمات المعلومات والحد من تعقيدات إدارة تكنولوجيا المعلومات وتشجيع االبتكار واالستجابة في الوقت الحقيقي RESPONSE TIME REAL THROUGH وتحقيق التوازن في توزيع عبئ العمل الـ CLOUDS تجعل من إطالق تطبيقات الـ WEB ً أمرًا سهال وتعمل على زيادة وتوسيع نطاق استخدامها لتدعم عدة تطبيقات برمجية مختلفة مثل برامج الجافا التقليدية وأنظمة تشغيل لينوكس وأباتشي وقواعد بيانات MYSQL وبرمجيات PHP .

شركة SYSTEM FILE GOOGLE و IBM وHP وغيرها توفر وسيلة آلالف التطبيقات عبر السرفرات الموجودة في شركاتها للقيام بعمليات برمجية لشركات مختلفة في أنحاء العالم لحظيًا.

كمية كبيرة من RESOURCES COMPUTER على شكل XEN MACHINES VIRTUAL يمكن توفيرها في الـ CLOUD وإتاحتها تطبيقات جديدة في دقائق معدودة بدلا من الانتظار لأيام وأسابيع لمواءمة هذه الأجهزة لتستطيع العمل على هذه التطبيقات الجديدة. ومطوروا هذه التطبيقات ومستخدموها يستطيعون استخدام هذه RECOURSES بشكل مباشر وحصري لهم والتنسى قدراتها بالاحتفاظ بحق الملكية لأصحاب هذه التطبيقات وسريتها.

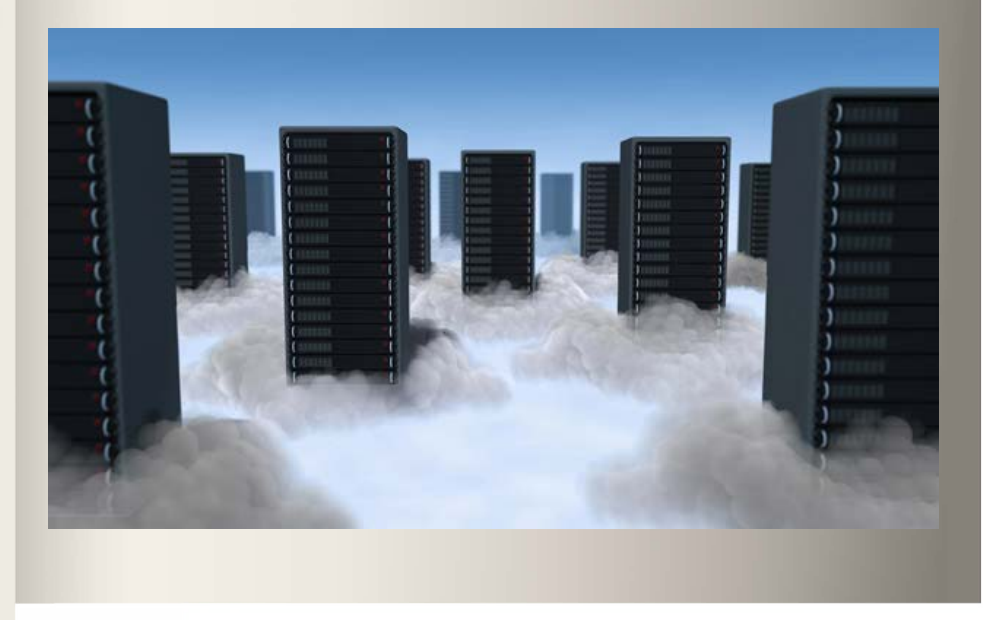

### سيناريوهات االستخدام

COMPUTING CLOUD أصبحت تلعب دورًا مهمًا في مجاالتٍ شتّى، مثل شركات الطيران واالبتكارات والعوالم االفتراضية والتجارة اإللكترونية والشبكات االجتماعية.

### االبتكارات

عندما يقوم المبتكرون بطلب الموارد عبر االنترنت من خالل واجهة ويب بسيطة ويقوموا بتحديد تاريخ معين لبداية تجاربهم ونهايتها وإعالم الـ RESOURCE CLOUD ADMINISTRATORS بذلك ليقوم ً بالموافقة أو رفض هذه الطلبات. وبناء على موافقة مسبقة من RESOURCE CLOUD ADMINISTRATORS FOR CLOUD SERVER يقوموا بتوفير الموارد RECOURSES للمطورين في دقائق أو ً ساعات بناء على نوع الموارد التي تم طلبها.

### العوالم الافتراضيية

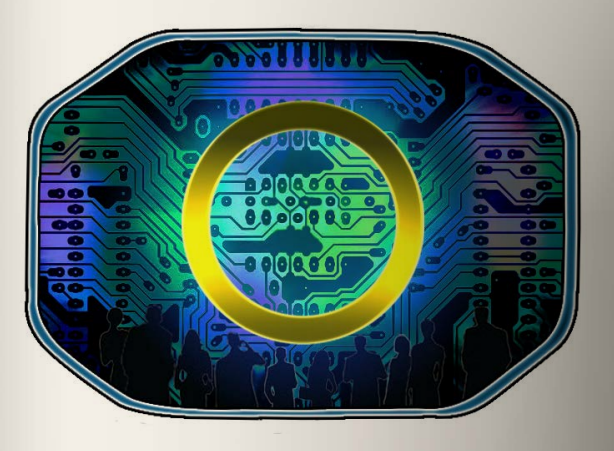

العوالم االفتراضية أو WORDS VIRTUAL تحتاج لتسخير كميات ضخمة من قدرات الحواسيب خصوصًا الـ SPACES VIRTUAL التي تطورت بشكل كبير وأصبحت أكثر استخدامًا من خالل الشبكة ومن أهم تطبيقات الـ WORDS VIRTUAL الـ MMPOG MASSIVELY MULTIPLAYER ONLINE GAMES وأكثرها استخدامًا أصبحت الـ WORDS VIRTUAL التجارية. آالف من السيرفرات لتقوم بخدمة عشرات الماليين من المستخدميين المسجليين في هذه العوالم االفتراضية والشركات التي تستضيف هذه

البيئات الافتراضية تحتوى على أجهزة للمراقبة في الوقت الحقيقي REAL TIME MONITORS لإظهار مستوى االستخدام للبنية التحتية للـ RESOURCES وحساب زمن االستجابة للعمالء ووجود الـ REALMS الفرعية داخل العالم االفتراضي التي تدعم مجموعة معينة من الناس أو مجموعة فرعية من العالم سهّلت الأمر. فعلى سبيل المثال تكتشف الشركة أن القطاع A REALM لديه زيادة كبيرة في االستخدام وأوقات االستخدام بينما القطاع S وZ انخفض االستخدام فيها فتقوم الشركة بإعادة توزيع للمصادر مثال بسحب 10 سيرفرات من كال القطاعيين S وZ وعمل توفير هذه السيرفرات للقطاع A وبدقائق معدودة دون انقطاع عن أي مستخدم في أي قطاع كان، وبعد ذلك يعود معدل وقت الاستجابة للقطاع A إلى مستويات مقبولة. وبذلك تقوم الشركة بتوفير تكاليف عالية بإعادة ّ استخدام معدات غير مستغلة، وحافظت على رضا العمالء بمعدل استجابة أسرع وتجنب شكاوي الزبائن لطلب المساعدة عند سوء الخدمة وهذا كله بدقائق معدودة الذي كان يتطلب تطبيقه في السابق أسابيع وأشهر إلعادة تحسين الخدمة كسابق عهدها.

### في الأعمال التجارية الإلكترونية

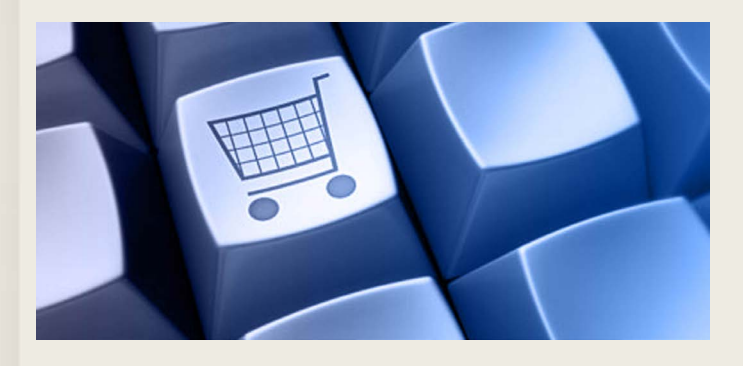

التطور والتوسع يمكن تحقيقه بتوفير سيرفرات جديدة عند الحاجة لها، على سبيل المثال خلال ذروة موسم التسوق يمكن توفير المزيد من السيرفرات االفتراضية لتلبية المتطلبات التي يحتاجها التسوق الالكتروني وفي مثال أخر قد تواجه الشركة أعباء عمل إضافية في عطلة نهاية الأسبوع أو في المساء فإذا كانت الشركة تمتلك CLOUD كبيرة الحجم فإنه من الممكن جدولة RESOURCES COMPUTER حتى يتم توفيرها في كل مساء أو في عطلة نهاية الأسبوع أو خلال موسم الذروة . وفي ذلك يتم تحقيق استغالل أمثل للـCLOUD بدال من حجزها على مدار األسبوع دون الحاجة لها

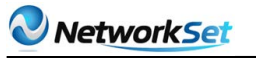

جانب آخر من هذا السيناريو ينطوي على توظيف السياسات التجارية لتحديد التطبيقات ذات األولوية والتي تحتاج . COMPUTING RESOURCES .

أكثر التطبيقات المدرّة للمال تصنف بأولوية أعلى من تطبيقات البحوث والتطوير والابتكار ولهذا البنية التحتية للشركات التي تقدم الـ CLOUD تعدل RESOURCES COMPUTER بشكل مناسب وتلقائي فيما يتالءم مع السياسيات التجارية.

### الهوايات الشخصية

 لم يعد مفهوم االبتكار واالختراع أمرًا محصورًا على الشركات والمؤسسات التجارية، ال بل أصبح الابتكار والاختراع على المستوى الفردي أكثر وأوسع خصوصًا أن الـ CLOUD أصبحت توفر RESOURCE ألي مخترع ومبتكر على المستوى الفردي.

اليوم في هذا السوق التنافسي العالمي يجب على الشركات الحصول على موارد أكثر لتحقيق النجاح هذا يتطلب تمكين موظفيها، والشركاء التجاريين والمستخدمين من استخدام أدوات ومنصات تعزّز االبتكار و CLOUD COMPUTING INFRASTRUCTURES ّ هي الجيل القادم الموفر لهذه األدوات والمنصّات التي ستعزز من نجاح الشّركات في أي مجال كانت ومهما كان حجمها.

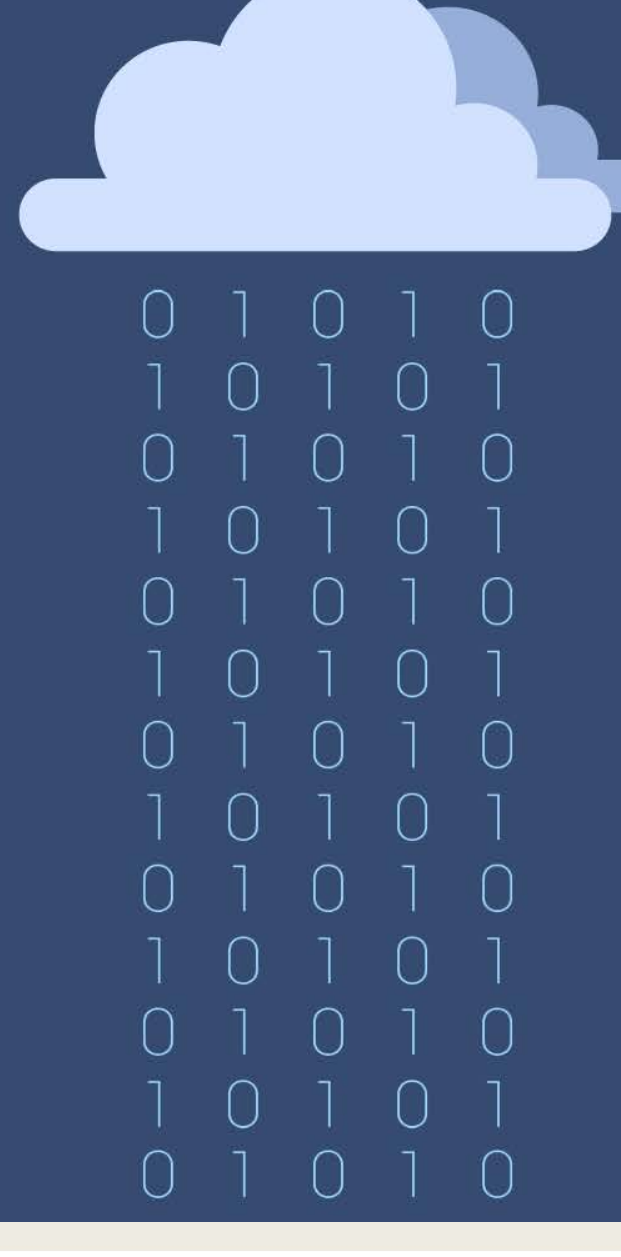

### <span id="page-43-0"></span>Network Set

### أحمد خير الدين

»كانت مجرد زيارة لرابط في غوغل ليس أكثر، إال أن نتوورك ست و ضعت نقطة. و البداية من اول السطر في عالم الشبكات. نتورك ست قدّمت معلومة صحيحة سهلة، بسيطة، ممتعة و باللغة العربية. أحرص دائمًا على رفع القبعة لرئيس التحرير، المهندس أيمن النعيمي.«

### شريف مجدي

» هناك فرق بين شخص يفهم موضوع معين وآخر تجاوز مرحلة الفهم لينهمك في شرحه ببساطة ووضوح لآلخرين ,ولن تصل إلى تلك المرحلة إال عن طريق محاولة الكتابة بنفسك ,والتي قد يستفيد منها غيرك ولكن المستفيد الأكبر والحقيقى من تلك التجربة سيكون أنت , هذا هو أهم مبدأ تعلمته من خالل تجربة الكتابة فى نتورك ست »

### أحمد سلطان

مجلة نتورك ست بمثابة كنز مجاني متاح للجميع ال يعرف قيمته سوى من تعب وتحمل مشقة الوصول إليه«

 المجلة تضع بين يديك خالصة خبرات مهندسي الشبكات في مختلف أنحاء الوطن العربي وكل ما عليك هو أن: »تأخذ من كل بستان زهرة حتى تكوّن أنت بستانك الخاص«

### أحمد هيكل

كان لي الشرف بالانضمام لهذا الفريق الكبير في المجلة ونيل شرف إيصال المعلومات إلى كل من يريد أن يستزيد من المعلومات المتوفرة على الانترنت وهنا لابد من التوجه بالشكر إلى كل اعضاء المجله الكرام وقرائها من العالم العربي وخاصة المهندس أيمن النعيمي على هذا المجهود الرائع والأفكار الأروع وإن شاء الله إلى الأمام دائمًا.

### رضا عبد الرحمن أحمد:

مع أن مقالي الأول كان على وشك أن لا يرى النور لكنني تفاجأت أيما مفاجأة ، مزيد ًا من النجاحات التي تحلق بكم فى سماء الشبكات إخواني الأعزاء فأنتم من سوف تفتحون أبواب المعرفة لكل من هو هائم على رصيف المتصفحات يرجو علمًا ينفع الناس به وينتفع هو به ويزيد مما اعطاه الله إياه . ٍ في أعداد 2012 كانت سنة مميزة لهذه المجلة العمالقة ولكنني أتوقع 2013 أنها ستحدث صدىً عال هذه المجلة وسيكون اإلقبال عليها فوق التوقعات .

### أسامة كامل

أول مجلة عربية متخصصة بالشبكات . هذه الكلمة تكفي ليتعلم الناس التميز والمنافسة الشريفة. انتظروا المزيد من الجديد.

### أيمن النعيمي

عندما بدأت كنت وحيدا, أكتب أصمم أدقق, أفعل كل شيئ بنفسي والآن والحمد لله أحيانا لا أجد لنفسي مكان أنشر فيه مقاالتي. مرة زمن طويل كنت وال زلت اطمح إلى المزيد من التطور للمجلة والتى تكتمل بأن تشاركونا خبرتكم وعلمكم, شاركونا وكونوا السباقين وتذكروا أن مشاركة العلم هي واجب على الجميع.

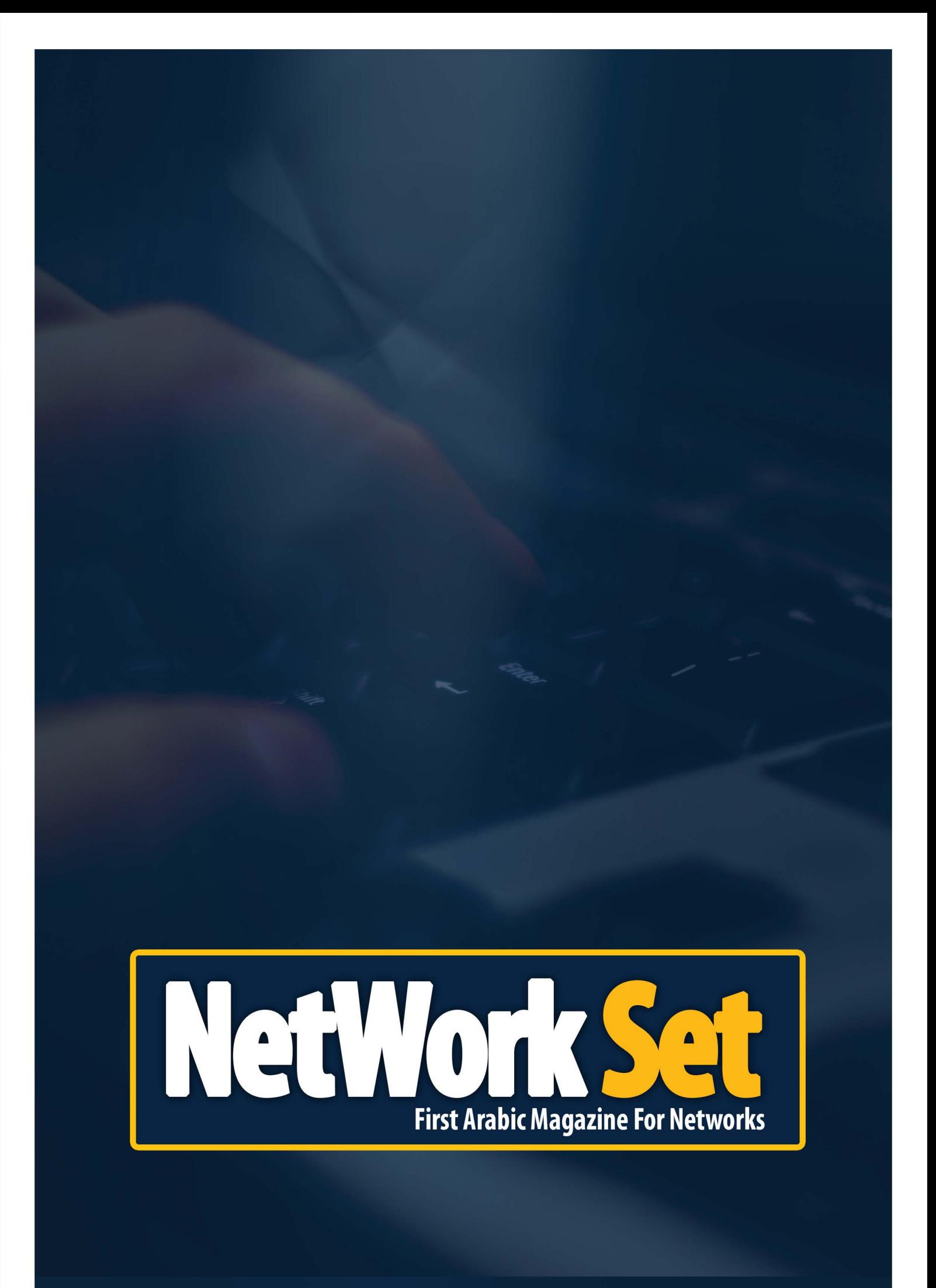